# **Renault API**

**epenet**

**Apr 28, 2022**

## **CONTENTS**

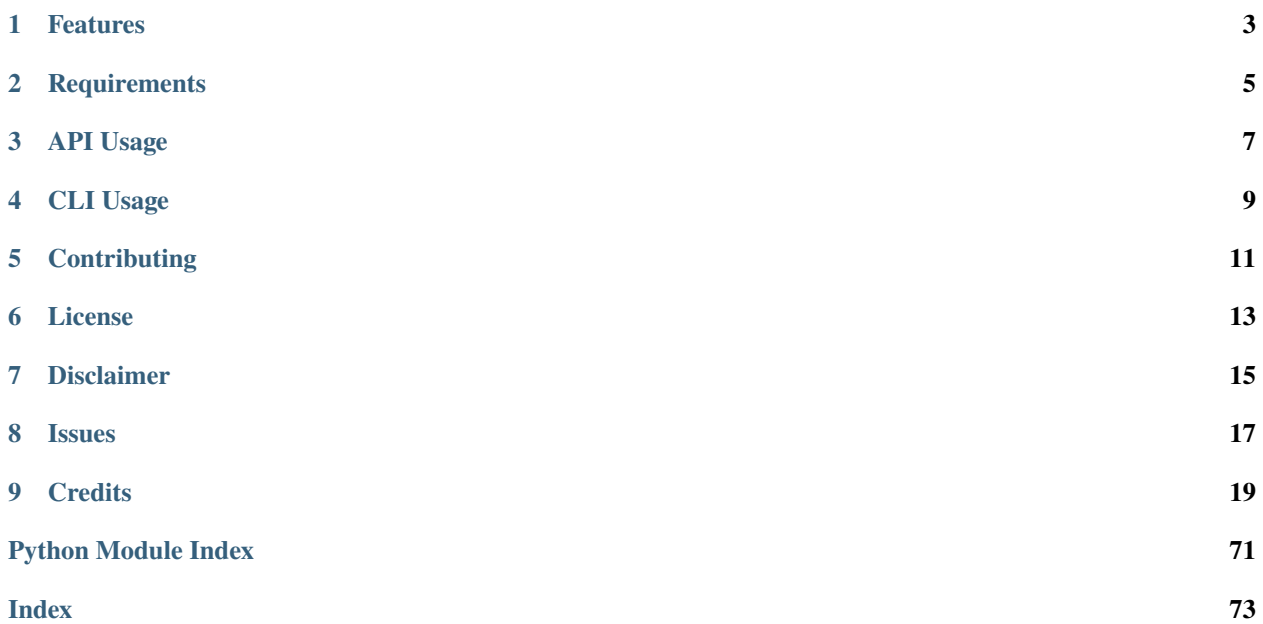

## **ONE**

## **FEATURES**

<span id="page-6-0"></span>This Python package manages the communication with the private Renault API used by the official MyRenault application.

The client is able to read various vehicle attributes, such as:

- mileage
- GPS location
- fuel autonomy (for fuel vehicles)
- battery autonomy (for electric vehicles)
- contracts associated to the vehicle (warranty and connected services)

For some vehicles, it is also possible to manage:

- hvac/pre-conditionning of the vehicle
- charge schedule

This package has been developed to be used with Home-Assistant, but it can be used in other contexts

**TWO**

## **REQUIREMENTS**

<span id="page-8-0"></span>• Python  $(>= 3.7.1)$ 

## **THREE**

## **API USAGE**

<span id="page-10-0"></span>You can install *Renault API* via [pip](https://pip.pypa.io/) from [PyPI:](https://pypi.org/)

\$ pip install renault-api

```
import aiohttp
import asyncio
from renault_api.renault_client import RenaultClient
async def main():
   async with aiohttp.ClientSession() as websession:
      client = RenaultClient(websession=websession, locale="fr_FR")
      await client.session.login('email', 'password')
      print(f"Accounts: {await client.get_person()}") # List available accounts, make a␣
˓→note of kamereon account id
      account id = "Your Kamereon account id"account = await client.get\_api\_account(account_id)print(f"Vehicles: {await account.get_vehicles()}") # List available vehicles, make␣
˓→a note of vehicle VIN
      vin = "Your vehicle VIN"
      vehicle = await account.get_api_vehicle(vin)
      print(f"Cockpit information: {await vehicle.get_cockpit()}")
      print(f"Battery status information: {await vehicle.get_battery_status()}")
loop = asyncio.get_event_loop()
loop.run_until_complete(main())
```
## **FOUR**

## **CLI USAGE**

<span id="page-12-0"></span>The renault-api is also available through a CLI, which requires additional dependencies. For the added dependencies, you can install *Renault API* via [pip](https://pip.pypa.io/) from [PyPI:](https://pypi.org/)

\$ pip install renault-api[cli]

Once installed, the following command prompts for credentials and settings, displays basic vehicle status information, and generates traces:

\$ renault-api --log status

- Credentials will automatically be stored in the user home directory (~/.credentials/renault-api.json)
- Logs will automatically be generated in *logs* subfolder

Please see the [Command-line Reference](usage.html) for full details.

## **FIVE**

## **CONTRIBUTING**

<span id="page-14-0"></span>Contributions are very welcome. To learn more, see the [Contributor Guide.](contributing.html)

## **SIX**

## **LICENSE**

<span id="page-16-0"></span>Distributed under the terms of the [MIT](http://opensource.org/licenses/MIT) license, *Renault API* is free and open source software.

## **SEVEN**

## **DISCLAIMER**

<span id="page-18-0"></span>This project is not affiliated with, endorsed by, or connected to Renault. I accept no responsibility for any consequences, intended or accidental, as a as a result of interacting with Renault's API using this project.

## **EIGHT**

## **ISSUES**

<span id="page-20-0"></span>If you encounter any problems, please [file an issue](https://github.com/hacf-fr/renault-api/issues) along with a detailed description.

## **NINE**

## **CREDITS**

<span id="page-22-0"></span>This project was generated from [@cjolowicz'](https://github.com/cjolowicz)s [Hypermodern Python Cookiecutter](https://github.com/cjolowicz/cookiecutter-hypermodern-python) template. This project was heavily based on [@jamesremuscat'](https://github.com/jamesremuscat)s [PyZE](https://github.com/jamesremuscat/pyze) python client for the Renault ZE API.

## **9.1 CLI Usage**

## **9.1.1 renault-api**

Main entry point for the Renault CLI.

renault-api [OPTIONS] COMMAND [ARGS]...

## **Options**

### --version

Show the version and exit.

### --debug

Display debug traces.

## --log

Log debug traces to file.

## --json

Return data as JSON

### --locale <locale>

API locale (eg. fr\_FR)

## --account <account>

Kamereon account ID to use

## --vin <vin>

Vehicle VIN to use

#### **accounts**

Display list of accounts.

renault-api accounts [OPTIONS]

## **charge**

Charge functionality.

renault-api charge [OPTIONS] COMMAND [ARGS]...

### **history**

Display charge history.

renault-api charge history [OPTIONS]

## **Options**

```
--period <period>
```
Period over which to aggregate.

**Options** day | month

--to <end>

**Required** Date to finish showing history at (cannot be in the future)

--from <start>

**Required** Date to start showing history from

## **mode**

Display or set charge mode.

renault-api charge mode [OPTIONS]

### **Options**

## --set <set>

Target charge mode (schedule\_mode/always/always\_schedule)

## **schedule**

Display or update charge schedules.

renault-api charge schedule [OPTIONS] COMMAND [ARGS]...

#### **activate**

Activate charging schedule {ID}.

renault-api charge schedule activate [OPTIONS] ID

### **Arguments**

### ID

Required argument

### **deactivate**

Deactivate charging schedule {ID}.

renault-api charge schedule deactivate [OPTIONS] ID

#### **Arguments**

#### ID

Required argument

## **set**

Update charging schedule {ID}.

renault-api charge schedule set [OPTIONS] ID

#### **Options**

--monday <monday>

Monday schedule in format *hh:mm,duration* (for local timezone) or *Thh:mmZ,duration* (for utc) or *clear* to unset.

--tuesday <tuesday>

Tuesday schedule in format *hh:mm,duration* (for local timezone) or *Thh:mmZ,duration* (for utc) or *clear* to unset.

#### --wednesday <wednesday>

Wednesday schedule in format *hh:mm,duration* (for local timezone) or *Thh:mmZ,duration* (for utc) or *clear* to unset.

#### --thursday <thursday>

Thursday schedule in format *hh:mm,duration* (for local timezone) or *Thh:mmZ,duration* (for utc) or *clear* to unset.

#### --friday <friday>

Friday schedule in format *hh:mm,duration* (for local timezone) or *Thh:mmZ,duration* (for utc) or *clear* to unset.

#### --saturday <saturday>

Saturday schedule in format *hh:mm,duration* (for local timezone) or *Thh:mmZ,duration* (for utc) or *clear* to unset.

#### --sunday <sunday>

Sunday schedule in format *hh:mm,duration* (for local timezone) or *Thh:mmZ,duration* (for utc) or *clear* to unset.

### **Arguments**

#### ID

Required argument

#### **show**

Display charge schedules.

renault-api charge schedule show [OPTIONS]

#### **sessions**

Display charge sessions.

renault-api charge sessions [OPTIONS]

### **Options**

--to <end>

**Required** Date to finish showing history at (cannot be in the future)

--from <start>

**Required** Date to start showing history from

#### **start**

Start charge.

renault-api charge start [OPTIONS]

### **stop**

Stop charge.

renault-api charge stop [OPTIONS]

#### **contracts**

Display vehicle contracts.

renault-api contracts [OPTIONS]

## **http**

#### Raw HTTP.

renault-api http [OPTIONS] COMMAND [ARGS]...

#### **get**

Process HTTP GET request on endpoint.

renault-api http get [OPTIONS] ENDPOINT

### **Arguments**

### ENDPOINT

Required argument

## **post**

Process HTTP POST request on endpoint.

```
renault-api http post [OPTIONS] ENDPOINT JSON_BODY
```
## **Arguments**

### ENDPOINT

Required argument

#### JSON\_BODY

Required argument

## **post-file**

Process HTTP POST request on endpoint.

renault-api http post-file [OPTIONS] ENDPOINT JSON\_BODY

#### **Arguments**

#### ENDPOINT

Required argument

## JSON\_BODY

Required argument

## **hvac**

HVAC functionality.

renault-api hvac [OPTIONS] COMMAND [ARGS]...

#### **cancel**

Cancel air conditioning.

```
renault-api hvac cancel [OPTIONS]
```
## **history**

Display air conditioning history.

renault-api hvac history [OPTIONS]

## **Options**

```
--period <period>
```
Period over which to aggregate.

**Options** day | month

--to <end>

**Required** Date to finish showing history at (cannot be in the future)

```
--from <start>
```
**Required** Date to start showing history from

## **sessions**

Display air conditioning sessions.

```
renault-api hvac sessions [OPTIONS]
```
## **Options**

```
--to <end>
```
**Required** Date to finish showing history at (cannot be in the future)

--from <start>

**Required** Date to start showing history from

## **start**

Start air conditioning.

renault-api hvac start [OPTIONS]

## **Options**

```
--temperature <temperature>
```
**Required** Target temperature (in Celsius)

 $--at tx>$ 

Date/time at which to complete preconditioning (defaults to immediate if not given). You can use times like 'in 5 minutes' or 'tomorrow at 9am'.

## **login**

Login to Renault.

renault-api login [OPTIONS]

## **Options**

--user <user>

--password <password>

## **reset**

Clear all credentials/settings from the credential store.

renault-api reset [OPTIONS]

### **set**

Store specified settings into credential store.

renault-api set [OPTIONS]

## **Options**

--locale <locale>

API locale (eg. fr\_FR)

--account <account>

Kamereon account ID to use for future calls

--vin <vin> Vehicle VIN to use for future calls

## **settings**

Display the current configuration keys.

renault-api settings [OPTIONS]

## **status**

Display vehicle status.

renault-api status [OPTIONS]

## **vehicle**

Display vehicle details.

renault-api vehicle [OPTIONS]

### **vehicles**

Display list of vehicles.

```
renault-api vehicles [OPTIONS]
```
## **9.2 Renault high-level API Reference**

- *[Session](#page-30-0)*
- *[Client](#page-32-0)*
- *[Account](#page-32-1)*
- *[Vehicle](#page-33-0)*

## <span id="page-30-0"></span>**9.2.1 Session**

Session provider for interaction with Renault servers.

```
class renault_api.renault_session.RenaultSession(websession, locale=None, country=None,
```
*locale\_details=None*, *credential\_store=None*)

Renault session for interaction with Renault servers.

**Parameters**

- websession (aiohttp.client.ClientSession) –
- locale  $(Optional[str]) -$
- country (Optional [str]) -
- locale\_details (Optional[Dict[str, str]]) –
- credential\_store (Optional[renault\_api.credential\_store. CredentialStore]) –

**Return type** None

```
async get_account_vehicles(account_id)
```
GET to /accounts/{account\_id}/vehicles.

**Parameters** account\_id (str) –

**Return type** *[renault\\_api.kamereon.models.KamereonVehiclesResponse](#page-53-0)*

#### async get\_person()

GET to /persons/{person\_id}.

**Return type** *[renault\\_api.kamereon.models.KamereonPersonResponse](#page-43-0)*

#### async get\_vehicle\_contracts(*account\_id*, *vin*)

GET to /v{endpoint\_version}/cars/{vin}/contracts.

**Parameters**

•  $account_id(str) -$ 

•  $\text{vin}(str)$  –

**Return type** *[renault\\_api.kamereon.models.KamereonVehicleContractsResponse](#page-47-0)*

async get\_vehicle\_data(*account\_id*, *vin*, *endpoint*, *params=None*, *\**, *adapter\_type='kca'*) GET to /v{endpoint\_version}/cars/{vin}/{endpoint}.

#### **Parameters**

- $account_id(str) -$
- vin  $(str)$  –
- endpoint  $(str)$  –
- params (Optional[Dict[str, str]]) –
- adapter\_type  $(str)$  –

**Return type** *[renault\\_api.kamereon.models.KamereonVehicleDataResponse](#page-48-0)*

#### async get\_vehicle\_details(*account\_id*, *vin*)

GET to /accounts/{account\_id}/vehicles/{vin}/details.

#### **Parameters**

- $account_id(str) -$
- vin  $(str)$  –

**Return type** *[renault\\_api.kamereon.models.KamereonVehicleDetailsResponse](#page-50-0)*

#### async http\_request(*method*, *endpoint*, *json=None*)

GET to specified endpoint.

#### **Parameters**

- method  $(str)$  –
- endpoint  $(str)$  –
- json (Optional[Dict[str, Any]]) –

**Return type** *[renault\\_api.kamereon.models.KamereonResponse](#page-43-1)*

#### async login(*login\_id*, *password*)

Attempt login on Gigya.

### **Parameters**

- login\_id  $(str)$  –
- password  $(str)$  –

#### **Return type** None

async set\_vehicle\_action(*account\_id*, *vin*, *endpoint*, *attributes*, *\**, *adapter\_type='kca'*) POST to /v{endpoint\_version}/cars/{vin}/{endpoint}.

#### **Parameters**

- $account_id(str) -$
- $\text{vin}(str)$  –
- endpoint  $(str)$  –
- attributes  $(Dict[str, Any]) -$

• adapter\_type  $(str)$  –

**Return type** *[renault\\_api.kamereon.models.KamereonVehicleDataResponse](#page-48-0)*

## <span id="page-32-0"></span>**9.2.2 Client**

Client for Renault API.

```
class renault_api.renault_client.RenaultClient(session=None, websession=None, locale=None,
                                                    country=None, locale_details=None,
                                                     credential_store=None)
```
Proxy to a Renault profile.

**Parameters**

- session (Optional [[renault\\_api.renault\\_session.RenaultSession](#page-30-1)]) -
- websession (Optional[aiohttp.client.ClientSession]) –
- locale  $(Optional[str]) -$
- country (Optional [str]) -
- locale\_details (Optional[Dict[str, str]]) –
- credential\_store (Optional[renault\_api.credential\_store. CredentialStore]) –

**Return type** None

async get\_api\_account(*account\_id*)

Get account proxy for specified account id.

**Parameters** account\_id (str) –

**Return type** *[renault\\_api.renault\\_account.RenaultAccount](#page-32-2)*

async get\_api\_accounts()

Get account proxies.

**Return type** *List*[*[renault\\_api.renault\\_account.RenaultAccount](#page-32-2)*]

#### async get\_person()

GET to /persons/{person\_id}.

**Return type** *[renault\\_api.kamereon.models.KamereonPersonResponse](#page-43-0)*

property session: [renault\\_api.renault\\_session.RenaultSession](#page-30-1) Get session provider.

## <span id="page-32-1"></span>**9.2.3 Account**

<span id="page-32-2"></span>Client for Renault API.

class renault\_api.renault\_account.RenaultAccount(*account\_id*, *session=None*, *websession=None*,

*locale=None*, *country=None*, *locale\_details=None*, *credential\_store=None*)

Proxy to a Renault account.

**Parameters**

```
• account_id(str) -
```
- session (Optional [[renault\\_api.renault\\_session.RenaultSession](#page-30-1)]) -
- websession (Optional[aiohttp.client.ClientSession]) -
- locale (Optional [str]) -
- country  $(Optional[str]) -$
- locale\_details (Optional [Dict [str, str]]) –
- credential\_store (Optional[renault\_api.credential\_store. CredentialStore]) –

**Return type** None

#### property account\_id: str

Get account id.

```
async get_api_vehicle(vin)
```
Get vehicle proxy for specified vin.

**Parameters** vin (str) –

**Return type** *[renault\\_api.renault\\_vehicle.RenaultVehicle](#page-33-1)*

```
async get_api_vehicles()
```
Get vehicle proxies.

**Return type** *List*[*[renault\\_api.renault\\_vehicle.RenaultVehicle](#page-33-1)*]

async get\_vehicles()

GET to /accounts/{account\_id}/vehicles.

**Return type** *[renault\\_api.kamereon.models.KamereonVehiclesResponse](#page-53-0)*

property session: [renault\\_api.renault\\_session.RenaultSession](#page-30-1) Get session provider.

## <span id="page-33-0"></span>**9.2.4 Vehicle**

<span id="page-33-1"></span>Client for Renault API.

class renault\_api.renault\_vehicle.RenaultVehicle(*account\_id*, *vin*, *\**, *session=None*,

*websession=None*, *locale=None*, *country=None*, *locale\_details=None*, *credential\_store=None*, *vehicle\_details=None*, *car\_adapter=None*)

Proxy to a Renault vehicle.

#### **Parameters**

- $account_id(str) -$
- vin  $(str)$  –
- session (Optional [[renault\\_api.renault\\_session.RenaultSession](#page-30-1)]) -
- websession (Optional[aiohttp.client.ClientSession]) –
- locale (Optional [str]) -
- country  $(Optional[str]) -$
- locale\_details (Optional [Dict [str, str]]) -
- credential\_store (Optional[renault\_api.credential\_store. CredentialStore]) –
- [KamereonVehicleDetails](#page-48-1)]) –

• vehicle\_details  $\qquad (Optional [renault\_api.kamereon.models.$ 

• car\_adapter  $(Optional[renault\_api.kamereon.models.$ [KamereonVehicleCarAdapterData](#page-44-0)]) –

#### **Return type** None

#### property account\_id: str

Get account id.

#### async get\_battery\_status()

Get vehicle battery status.

**Return type** *[renault\\_api.kamereon.models.KamereonVehicleBatteryStatusData](#page-43-2)*

#### async get\_car\_adapter()

Get vehicle car adapter details.

**Return type** *[renault\\_api.kamereon.models.KamereonVehicleCarAdapterData](#page-44-0)*

#### async get\_charge\_history(*start*, *end*, *period*)

Get vehicle charge history.

#### **Parameters**

- start (datetime.datetime) –
- end (datetime.datetime) –
- period  $(str)$  –

**Return type** *[renault\\_api.kamereon.models.KamereonVehicleChargeHistoryData](#page-46-0)*

#### async get\_charge\_mode()

Get vehicle charge mode.

**Return type** *[renault\\_api.kamereon.models.KamereonVehicleChargeModeData](#page-46-1)*

#### async get\_charges(*start*, *end*)

Get vehicle charges.

#### **Parameters**

- start (datetime.datetime) –
- end  $(datatime.datatime)$  –

**Return type** *[renault\\_api.kamereon.models.KamereonVehicleChargesData](#page-46-2)*

#### async get\_charging\_settings()

Get vehicle charging settings.

**Return type** *[renault\\_api.kamereon.models.KamereonVehicleChargingSettingsData](#page-46-3)*

#### async get\_cockpit()

Get vehicle cockpit.

**Return type** *[renault\\_api.kamereon.models.KamereonVehicleCockpitData](#page-47-1)*

#### async get\_contracts()

Get vehicle contracts.

**Return type** *List*[*[renault\\_api.kamereon.models.KamereonVehicleContract](#page-47-2)*]

async get\_details()

Get vehicle details.

**Return type** *[renault\\_api.kamereon.models.KamereonVehicleDetails](#page-48-1)*

### async get\_hvac\_history(*start*, *end*, *period*)

Get vehicle hvac history.

#### **Parameters**

- start (datetime.datetime) –
- end (datetime.datetime) –
- period  $(str)$  –

**Return type** *[renault\\_api.kamereon.models.KamereonVehicleHvacHistoryData](#page-50-1)*

#### async get\_hvac\_sessions(*start*, *end*)

Get vehicle hvac sessions.

### **Parameters**

- start (datetime.datetime) –
- end  $(datatime.data = data = time) -$

**Return type** *[renault\\_api.kamereon.models.KamereonVehicleHvacSessionsData](#page-51-0)*

#### async get\_hvac\_settings()

Get vehicle hvac settings (schedule+mode).

**Return type** *[renault\\_api.kamereon.models.KamereonVehicleHvacSettingsData](#page-51-1)*

#### async get\_hvac\_status()

Get vehicle hvac status.

**Return type** *[renault\\_api.kamereon.models.KamereonVehicleHvacStatusData](#page-51-2)*

#### async get\_location()

Get vehicle location.

**Return type** *[renault\\_api.kamereon.models.KamereonVehicleLocationData](#page-52-0)*

#### async get\_lock\_status()

Get vehicle lock status.

**Return type** *[renault\\_api.kamereon.models.KamereonVehicleLockStatusData](#page-52-1)*

### async get\_notification\_settings()

Get vehicle notification settings.

**Return type** *[renault\\_api.kamereon.models.KamereonVehicleNotificationSettingsData](#page-52-2)*

#### async get\_res\_state()

Get vehicle res state.

**Return type** *[renault\\_api.kamereon.models.KamereonVehicleResStateData](#page-52-3)*
#### async has\_contract\_for\_endpoint(*endpoint*)

Check if vehicle has contract for endpoint.

**Parameters** endpoint (str) –

**Return type** bool

property session: [renault\\_api.renault\\_session.RenaultSession](#page-30-0)

Get session.

### async set\_ac\_start(*temperature*, *when=None*)

Start vehicle ac.

**Parameters**

- temperature  $(float)$  –
- when  $(Optional$ [datetime.datetime]) –

**Return type** *[renault\\_api.kamereon.models.KamereonVehicleHvacStartActionData](#page-51-0)*

# async set\_ac\_stop()

Stop vehicle ac.

**Return type** *[renault\\_api.kamereon.models.KamereonVehicleHvacStartActionData](#page-51-0)*

#### async set\_charge\_mode(*charge\_mode*)

Set vehicle charge mode.

**Parameters** charge\_mode (str) –

**Return type** *[renault\\_api.kamereon.models.KamereonVehicleChargeModeActionData](#page-46-0)*

#### async set\_charge\_schedules(*schedules*)

Set vehicle charge schedules.

**Parameters schedules** (*List*[[renault\\_api.kamereon.models.ChargeSchedule](#page-41-0)]) –

**Return type** *[renault\\_api.kamereon.models.KamereonVehicleChargeScheduleActionData](#page-46-1)*

# async set\_charge\_start()

Start vehicle charge.

**Return type** *[renault\\_api.kamereon.models.KamereonVehicleChargingStartActionData](#page-47-0)*

#### async set\_charge\_stop()

Start vehicle charge.

**Return type** *[renault\\_api.kamereon.models.KamereonVehicleChargingStartActionData](#page-47-0)*

#### async set\_hvac\_schedules(*schedules*)

Set vehicle charge schedules.

Parameters schedules (*List*[[renault\\_api.kamereon.models.HvacSchedule](#page-42-0)]) –

**Return type** *[renault\\_api.kamereon.models.KamereonVehicleHvacScheduleActionData](#page-51-1)*

#### async supports\_endpoint(*endpoint*)

Check if vehicle supports endpoint.

**Parameters** endpoint (str) –

**Return type** bool

```
property vin: str
    Get vin.
async warn_on_method(method)
    Log a warning if the method requires it.
        Parameters method (str) –
        Return type None
```
# **9.3 Kamereon low-level API Reference**

• *[Core](#page-37-0)*

• *[Data models](#page-41-1)*

# <span id="page-37-0"></span>**9.3.1 Core**

#### Kamereon API.

renault\_api.kamereon.get\_account\_url(*root\_url*, *account\_id*)

Get the url to the account.

#### **Parameters**

- root\_url  $(str)$  –
- $account_id(str) -$

#### **Return type** str

async renault\_api.kamereon.get\_account\_vehicles(*websession*, *root\_url*, *api\_key*, *gigya\_jwt*, *country*,

*account\_id*)

GET to /accounts/{account\_id}/vehicles.

# **Parameters**

- websession (aiohttp.client.ClientSession) –
- root\_url  $(str)$  –
- api\_key  $(str)$  –
- gigya\_jwt  $(str)$  –
- country  $(str)$  –
- $account_id(str) -$

**Return type** *[renault\\_api.kamereon.models.KamereonVehiclesResponse](#page-53-0)*

renault\_api.kamereon.get\_car\_adapter\_url(*root\_url*, *account\_id*, *version*, *vin*, *\**, *adapter\_type='kca'*) Get the url to the car adapter.

- root\_url  $(str)$  –
- $account_id(str) -$
- version  $(int)$  –
- vin  $(str)$  –
- adapter\_type  $(str)$  –

## **Return type** str

renault\_api.kamereon.get\_commerce\_url(*root\_url*)

Get the Kamereon base commerce url.

**Parameters** root\_url (str) –

**Return type** str

renault\_api.kamereon.get\_contracts\_url(*root\_url*, *account\_id*, *vin*)

Get the url to the car contracts.

## **Parameters**

- root\_url  $(str)$  –
- $account_id(str) -$
- vin  $(str)$  –

#### **Return type** str

async renault\_api.kamereon.get\_person(*websession*, *root\_url*, *api\_key*, *gigya\_jwt*, *country*, *person\_id*) GET to /persons/{person\_id}.

#### **Parameters**

- websession (aiohttp.client.ClientSession) –
- root\_url  $(str)$  –
- api\_key  $(str)$  –
- gigya\_jwt  $(str)$  –
- country  $(str)$  –
- person\_id  $(str)$  –

**Return type** *[renault\\_api.kamereon.models.KamereonPersonResponse](#page-43-0)*

renault\_api.kamereon.get\_person\_url(*root\_url*, *person\_id*)

Get the url to the person.

#### **Parameters**

- root\_url  $(str)$  –
- person\_id  $(str)$  –

### **Return type** str

renault\_api.kamereon.get\_required\_contracts(*endpoint*)

Get the required contracts for the specified endpoint.

**Parameters** endpoint (str) –

**Return type** str

```
async renault_api.kamereon.get_vehicle_contracts(websession, root_url, api_key, gigya_jwt, country,
                                                         locale, account_id, vin)
```
GET to /accounts/{accountId}/vehicles/{vin}/contracts.

#### **Parameters**

- websession (aiohttp.client.ClientSession) –
- root\_url  $(str)$  –
- api\_key  $(str)$  –
- gigya\_jwt  $(str)$  –
- country  $(str)$  –
- locale  $(str)$  –
- $account_id(str) -$
- vin  $(str)$  –

**Return type** *[renault\\_api.kamereon.models.KamereonVehicleContractsResponse](#page-47-1)*

async renault\_api.kamereon.get\_vehicle\_data(*websession*, *root\_url*, *api\_key*, *gigya\_jwt*, *country*, *account\_id*, *vin*, *endpoint*, *endpoint\_version=None*, *params=None*, *\**, *adapter\_type='kca'*)

GET to /v{endpoint\_version}/cars/{vin}/{endpoint}.

### **Parameters**

- websession (aiohttp.client.ClientSession) –
- root\_url  $(str)$  –
- api\_key  $(str)$  –
- gigya\_jwt $(str)$  –
- country  $(str)$  –
- $account_id(str) -$
- vin  $(str)$  –
- endpoint  $(str)$  –
- endpoint\_version  $(Optional[int]) -$
- params (Optional[Dict[str, str]]) –
- adapter\_type  $(str)$  –

**Return type** *[renault\\_api.kamereon.models.KamereonVehicleDataResponse](#page-48-0)*

async renault\_api.kamereon.get\_vehicle\_details(*websession*, *root\_url*, *api\_key*, *gigya\_jwt*, *country*, *account\_id*, *vin*)

GET to /accounts/{account\_id}/vehicles/{vin}/details.

- websession (aiohttp.client.ClientSession) –
- root\_url  $(str)$  –
- api\_key  $(str)$  –
- gigya\_jwt $(str)$  –
- country  $(str)$  –
- $account_id(str) -$
- vin  $(str)$  –

**Return type** *[renault\\_api.kamereon.models.KamereonVehicleDetailsResponse](#page-50-0)*

renault\_api.kamereon.has\_required\_contracts(*contracts*, *endpoint*)

Check if vehicle has contract for endpoint.

### **Parameters**

- **contracts** (*List* [[renault\\_api.kamereon.models.KamereonVehicleContract](#page-47-2)]) -
- endpoint  $(str)$  –

### **Return type** bool

```
async renault_api.kamereon.request(websession, method, url, api_key, gigya_jwt, params, json=None,
                                        schema=None, *, wrap_array_in=None)
```
Process Kamereon HTTP request.

#### **Parameters**

- websession (aiohttp.client.ClientSession) –
- method  $(str)$  –
- url  $(str)$  –
- api\_key  $(str)$  –
- gigya\_jwt  $(str)$  –
- params  $(Dict[str, str]) -$
- json (Optional[Dict[str, Any]]) –
- schema  $(Optional [markmallow.schema.Schema]) -$
- $wrap_array_in(Optional[str]) -$

**Return type** *[renault\\_api.kamereon.models.KamereonResponse](#page-43-1)*

async renault\_api.kamereon.set\_vehicle\_action(*websession*, *root\_url*, *api\_key*, *gigya\_jwt*, *country*, *account\_id*, *vin*, *endpoint*, *attributes*, *endpoint\_version=None*, *data\_type=None*, *\**, *adapter\_type='kca'*)

POST to /v{endpoint\_version}/cars/{vin}/{endpoint}.

- websession (aiohttp.client.ClientSession) –
- root\_url  $(str)$  –
- api\_key  $(str)$  –
- gigya\_jwt  $(str)$  –
- country  $(str)$  –
- $account_id(str) -$
- vin  $(str)$  –
- endpoint  $(str)$  –
- attributes  $(Dictfstr, Any]) -$
- endpoint\_version  $(Optional[int]) -$
- data\_type (Optional[Dict[str, Any]]) –
- adapter\_type  $(str)$  –

**Return type** *[renault\\_api.kamereon.models.KamereonVehicleDataResponse](#page-48-0)*

# <span id="page-41-1"></span>**9.3.2 Data models**

<span id="page-41-2"></span>Kamereon models.

class renault\_api.kamereon.models.ChargeDaySchedule(*raw\_data*, *startTime*, *duration*) Kamereon vehicle charge schedule for day.

### **Parameters**

- raw\_data  $(Dict[str, Any])$  –
- startTime  $(Optional[str]) -$
- duration  $(Optional[int]) -$

**Return type** None

#### for\_json()

Create dict for json.

**Return type** *Dict*[str, *Any*]

#### get\_end\_time()

Get end time.

**Return type** *Optional*[str]

<span id="page-41-0"></span>class renault\_api.kamereon.models.ChargeSchedule(*raw\_data*, *id*, *activated*, *monday*, *tuesday*, *wednesday*, *thursday*, *friday*, *saturday*, *sunday*)

Kamereon vehicle charge schedule for week.

# **Parameters**

- raw\_data  $(Dictfstr, Any I)$  –
- id  $(Optional[int]) -$
- activated  $(Optional[bool]) -$
- monday (Optional[[renault\\_api.kamereon.models.ChargeDaySchedule](#page-41-2)]) –
- tuesday (Optional [[renault\\_api.kamereon.models.ChargeDaySchedule](#page-41-2)]) –
- wednesday (Optional[[renault\\_api.kamereon.models.ChargeDaySchedule](#page-41-2)]) –
- thursday (Optional[[renault\\_api.kamereon.models.ChargeDaySchedule](#page-41-2)]) -
- friday (Optional [[renault\\_api.kamereon.models.ChargeDaySchedule](#page-41-2)]) -
- saturday (Optional [[renault\\_api.kamereon.models.ChargeDaySchedule](#page-41-2)]) -
- sunday (Optional[[renault\\_api.kamereon.models.ChargeDaySchedule](#page-41-2)]) -

**Return type** None

# for\_json()

Create dict for json.

**Return type** *Dict*[str, *Any*]

<span id="page-42-1"></span>class renault\_api.kamereon.models.HvacDaySchedule(*raw\_data*, *readyAtTime*)

Kamereon vehicle hvac schedule for day.

**Parameters**

• raw\_data  $(Dict[str, Any]) -$ 

• readyAtTime  $(Optional [str]) -$ 

**Return type** None

#### for\_json()

Create dict for json.

**Return type** *Dict*[str, *Optional*[str]]

```
class renault_api.kamereon.models.HvacSchedule(raw_data, id, activated, monday, tuesday, wednesday,
                                                       thursday, friday, saturday, sunday)
```
Kamereon vehicle hvac schedule for week.

# **Parameters**

- raw\_data  $(Dictfstr, Any I)$  –
- id  $(Optional[int]) -$
- activated  $(Optional [bool]) -$
- monday (Optional [[renault\\_api.kamereon.models.HvacDaySchedule](#page-42-1)]) –
- tuesday (Optional [[renault\\_api.kamereon.models.HvacDaySchedule](#page-42-1)]) –
- wednesday (Optional[[renault\\_api.kamereon.models.HvacDaySchedule](#page-42-1)]) -
- thursday (Optional [[renault\\_api.kamereon.models.HvacDaySchedule](#page-42-1)]) -
- friday (Optional [[renault\\_api.kamereon.models.HvacDaySchedule](#page-42-1)]) -
- saturday (Optional [[renault\\_api.kamereon.models.HvacDaySchedule](#page-42-1)]) -
- sunday (Optional[[renault\\_api.kamereon.models.HvacDaySchedule](#page-42-1)]) -

### **Return type** None

#### for\_json()

Create dict for json.

**Return type** *Dict*[str, *Any*]

<span id="page-42-2"></span>class renault\_api.kamereon.models.KamereonPersonAccount(*raw\_data*, *accountId*, *accountType*,

*accountStatus*)

Kamereon person account data.

- raw\_data  $(Dict[str, Any]) -$
- $accountId(Optional[str]) -$
- $accountType (Optional [str]) -$
- accountStatus (Optional [str]) -

# **Return type** None

<span id="page-43-0"></span>class renault\_api.kamereon.models.KamereonPersonResponse(*raw\_data*, *errors*, *accounts*)

Kamereon response to GET on /persons/{gigya\_person\_id}.

#### **Parameters**

- raw\_data  $(Dict[str, Any])$  • errors  $(OptionalList[renault\_api.kamereon.models.$ [KamereonResponseError](#page-43-2)]]) –
- accounts  $(OptionalList[renault\_api.kamereon.models.$ [KamereonPersonAccount](#page-42-2)]]) –

# **Return type** None

<span id="page-43-1"></span>class renault\_api.kamereon.models.KamereonResponse(*raw\_data*, *errors*)

Kamereon response.

**Parameters**

- raw\_data  $(Dict[str, Any])$  –
- errors  $(OptionalList[renault\_api.kamereon.models.$ [KamereonResponseError](#page-43-2)]]) –

#### **Return type** None

# raise\_for\_error\_code()

Raise exception if errors found in the response.

#### **Return type** None

<span id="page-43-2"></span>class renault\_api.kamereon.models.KamereonResponseError(*raw\_data*, *errorCode*, *errorMessage*)

Kamereon response error.

**Parameters**

- raw\_data  $(Dict[str, Any]) -$
- errorCode (Optional[str]) -
- errorMessage (Optional [str]) -

**Return type** None

# get\_error\_details()

Extract the error details sometimes hidden inside nested JSON.

**Return type** *Optional*[str]

## raise\_for\_error\_code()

Raise exception from response error.

**Return type** None

class renault\_api.kamereon.models.KamereonVehicleBatteryStatusData(*raw\_data*, *timestamp*,

*batteryLevel*, *batteryTemperature*, *batteryAutonomy*, *batteryCapacity*, *batteryAvailableEnergy*, *plugStatus*, *chargingStatus*, *chargingRemainingTime*, *chargingInstantaneous-Power*)

Kamereon vehicle battery-status data.

# **Parameters**

- raw\_data  $(Dict[str, Any]) -$
- timestamp  $(Optional[str]) -$
- batteryLevel  $(Optional[int]) -$
- batteryTemperature  $(Optional[int]) -$
- battery Autonomy  $(Optional[int]) -$
- batteryCapacity  $(Optional[int]) -$
- batteryAvailableEnergy  $(Optional[int]) -$
- plugStatus  $(Optional[int]) -$
- chargingStatus  $(Optional[float]) -$
- chargingRemainingTime  $(Optional[int]) -$
- chargingInstantaneousPower  $(Optional[float]) -$

#### **Return type** None

#### get\_charging\_status()

Return charging status.

**Return type** *Optional*[renault\_api.kamereon.enums.ChargeState]

#### get\_plug\_status()

Return plug status.

**Return type** *Optional*[renault\_api.kamereon.enums.PlugState]

class renault\_api.kamereon.models.KamereonVehicleCarAdapterData(*raw\_data*, *vin*, *vehicleId*,

*batteryCode*, *brand*, *canGeneration*, *carGateway*, *deliveryCountry*, *deliveryDate*, *energy*, *engineType*, *familyCode*, *firstRegistrationDate*, *gearbox*, *modelCode*, *modelCodeDetail*, *modelName*, *radioType*, *region*, *registrationCountry*, *registrationNumber*, *tcuCode*, *versionCode*, *privacyMode*, *privacyModeUpdateDate*, *svtFlag*, *svtBlockFlag*)

Kamereon vehicle data hvac-status attributes.

**Parameters**

- raw\_data  $(Dict[str, Any])$  –
- $vin(Optional[str]) -$
- vehicleId  $(Optional[int]) -$
- batteryCode  $(Optional[str]) -$
- brand  $(Optional[str]) -$
- canGeneration  $(Optional[str]) -$
- carGateway  $(Optional [str]) -$
- deliveryCountry (Optional [str]) -
- deliveryDate  $(Optional [str]) -$
- energy  $(Optional[str]) -$
- engineType  $(Optional[str]) -$
- familyCode (Optional [str]) -
- firstRegistrationDate  $(Optional [str]) -$
- gearbox  $(Optional [str]) -$
- modelCode  $(Optional[str]) -$
- modelCodeDetail (Optional [str]) -
- modelName  $(Optional [str]) -$
- radioType  $(Optional [str]) -$
- region  $(Optional [str]) -$
- registrationCountry (Optional [str]) -
- registrationNumber  $(Optional [str]) -$
- tcuCode  $(Optional[str]) -$
- versionCode  $(Optional[str]) -$
- privacyMode  $(Optional [str]) -$
- privacyModeUpdateDate  $(Optional [str]) -$
- svtFlag (Optional[bool]) –
- svtBlockFlag (Optional [bool]) -

### **Return type** None

# controls\_action\_via\_kcm(*action*)

Return True if model uses endpoint via kcm.

**Parameters** action (str) –

**Return type** bool

### reports\_charging\_power\_in\_watts()

Return True if model reports chargingInstantaneousPower in watts.

**Return type** bool

#### supports\_endpoint(*endpoint*)

Return True if model supports specified endpoint.

**Parameters** endpoint (str) –

**Return type** bool

#### uses\_electricity()

Return True if model uses electricity.

**Return type** bool

```
uses_fuel()
```
Return True if model uses fuel.

#### **Return type** bool

class renault\_api.kamereon.models.KamereonVehicleChargeHistoryData(*raw\_data*)

Kamereon vehicle data charge-history attributes.

```
Parameters raw_data (Dict [str, Any]) –
```
**Return type** None

<span id="page-46-0"></span>class renault\_api.kamereon.models.KamereonVehicleChargeModeActionData(*raw\_data*) Kamereon vehicle action data charge-mode attributes.

```
Parameters raw_data (Dict[str, Any]) –
```
**Return type** None

class renault\_api.kamereon.models.KamereonVehicleChargeModeData(*raw\_data*, *chargeMode*) Kamereon vehicle data charge-mode attributes.

**Parameters**

- raw\_data  $(Dict[str, Any]) -$
- chargeMode  $(Optional [str]) -$

**Return type** None

```
class renault_api.kamereon.models.KamereonVehicleChargeScheduleActionData(raw_data)
     Kamereon vehicle action data charge-schedule attributes.
```
**Parameters** raw\_data (Dict[str, Any]) –

**Return type** None

class renault\_api.kamereon.models.KamereonVehicleChargesData(*raw\_data*)

Kamereon vehicle data charges attributes.

```
Parameters raw_data (Dict[str, Any]) –
```
**Return type** None

class renault\_api.kamereon.models.KamereonVehicleChargingSettingsData(*raw\_data*, *mode*,

*schedules*)

Kamereon vehicle data charging-settings attributes.

- raw\_data  $(Dict[str, Any]) -$
- mode  $(Optional[str]) -$

• schedules (Optional[List[[renault\\_api.kamereon.models.ChargeSchedule](#page-41-0)]])

– **Return type** None

update(*args*)

Update schedule.

**Parameters** args (Dict[str, Any]) –

**Return type** None

<span id="page-47-0"></span>class renault\_api.kamereon.models.KamereonVehicleChargingStartActionData(*raw\_data*) Kamereon vehicle action data charging-start attributes.

**Parameters** raw\_data (Dict[str, Any]) –

**Return type** None

class renault\_api.kamereon.models.KamereonVehicleCockpitData(*raw\_data*, *fuelAutonomy*, *fuelQuantity*, *totalMileage*)

Kamereon vehicle data cockpit attributes.

**Parameters**

- raw\_data  $(Dict[str, Any])$  –
- fuelAutonomy  $(Optional[float]) -$
- fuelQuantity (Optional [float]) -
- totalMileage  $(Optional[float]) -$

**Return type** None

<span id="page-47-2"></span>class renault\_api.kamereon.models.KamereonVehicleContract(*raw\_data*, *type*, *contractId*, *code*, *group*, *durationMonths*, *startDate*, *endDate*, *status*, *statusLabel*, *description*)

Kamereon vehicle contract.

# **Parameters**

- raw\_data  $(Dict[str, Any]) -$
- type  $(Optional [str]) -$
- contractId  $(Optional[str]) -$
- $code(Optional[str]) -$
- group  $(Optional[str]) -$
- durationMonths  $(Optional[int]) -$
- startDate  $(Optional[str]) -$
- endDate  $(Optional [str]) -$
- status (Optional [str]) -
- statusLabel  $(Optional [str]) -$
- description  $(Optional[str]) -$

<span id="page-47-1"></span>**Return type** None

```
class renault_api.kamereon.models.KamereonVehicleContractsResponse(raw_data, errors,
                                                                        contractList)
```
Kamereon response to GET on /accounts/{accountId}/vehicles/{vin}/contracts.

#### **Parameters**

- raw\_data  $(Dictfstr, Any I)$  –
- errors  $(Optional[List[remainder\_api.kamereon.models.$ [KamereonResponseError](#page-43-2)]]) –
- **contractList** (Optional[List[[renault\\_api.kamereon.models.](#page-47-2) [KamereonVehicleContract](#page-47-2)]]) –

### **Return type** None

<span id="page-48-1"></span>class renault\_api.kamereon.models.KamereonVehicleData(*raw\_data*, *type*, *id*, *attributes*)

Kamereon vehicle data.

**Parameters**

- raw\_data  $(Dict[str, Any])$  –
- type  $(Optional[str]) -$
- id  $(Optional[str]) -$
- attributes (Optional [Dict [str, Any]]) -

**Return type** None

### <span id="page-48-2"></span>class renault\_api.kamereon.models.KamereonVehicleDataAttributes(*raw\_data*)

Kamereon vehicle data attributes.

```
Parameters raw_data (Dict[str, Any]) –
```
**Return type** None

<span id="page-48-0"></span>class renault\_api.kamereon.models.KamereonVehicleDataResponse(*raw\_data*, *errors*, *data*) Kamereon response to GET/POST on .../cars/{vin}/{type}.

#### **Parameters**

- raw\_data  $(Dict[str, Any])$  –
- errors  $(Optional[List[remainder\_api.kamereon.models.$ [KamereonResponseError](#page-43-2)]]) –
- data (Optional [[renault\\_api.kamereon.models.KamereonVehicleData](#page-48-1)]) –

#### **Return type** None

get\_attributes(*schema*)

Return jwt token.

Parameters schema (marshmallow.schema.Schema) –

**Return type** *Optional*[*[renault\\_api.kamereon.models.KamereonVehicleDataAttributes](#page-48-2)*]

<span id="page-48-3"></span>class renault\_api.kamereon.models.KamereonVehicleDetails(*raw\_data*, *vin*, *registrationNumber*, *radioCode*, *brand*, *model*, *energy*, *engineEnergyType*)

Kamereon vehicle details.

- raw\_data  $(Dict[str, Any])$  –
- $vin(Optional[str]) -$
- registrationNumber  $(Optional [str]) -$
- radioCode  $(Optional[str]) -$
- **brand** (Optional [[renault\\_api.kamereon.models.KamereonVehicleDetailsGroup](#page-50-1)])
- model(Optional[[renault\\_api.kamereon.models.KamereonVehicleDetailsGroup](#page-50-1)]) –
- **energy**  $(Optional[remainder]$ <sub>2</sub>pi.kamereon.models. [KamereonVehicleDetailsGroup](#page-50-1)]) –
- engineEnergyType  $(Optional [str]) -$

#### **Return type** None

–

## controls\_action\_via\_kcm(*action*)

Return True if model uses endpoint via kcm.

**Parameters** action (str) –

**Return type** bool

#### get\_brand\_label()

Return vehicle model label.

**Return type** *Optional*[str]

#### get\_energy\_code()

Return vehicle energy code.

**Return type** *Optional*[str]

#### get\_model\_code()

Return vehicle model code.

**Return type** *Optional*[str]

# get\_model\_label()

Return vehicle model label.

#### **Return type** *Optional*[str]

#### reports\_charge\_session\_durations\_in\_minutes()

Return True if model reports history durations in minutes.

#### **Return type** bool

# reports\_charging\_power\_in\_watts()

Return True if model reports chargingInstantaneousPower in watts.

# **Return type** bool

#### supports\_endpoint(*endpoint*)

Return True if model supports specified endpoint.

**Parameters** endpoint (str) –

**Return type** bool

#### uses\_electricity()

Return True if model uses electricity.

### **Return type** bool

### uses  $fuel()$

Return True if model uses fuel.

#### **Return type** bool

### warns\_on\_method(*method*)

Return warning message if model trigger a warning on the method call.

#### **Parameters** method (str) –

#### **Return type** *Optional*[str]

<span id="page-50-1"></span>class renault\_api.kamereon.models.KamereonVehicleDetailsGroup(*raw\_data*, *code*, *label*, *group*)

Kamereon vehicle details group data.

#### **Parameters**

- raw\_data  $(Dict[str, Any]) -$
- $code (Optional[str]) -$
- label (Optional [str]) -
- $group (Optional [str]) -$

#### **Return type** None

<span id="page-50-0"></span>class renault\_api.kamereon.models.KamereonVehicleDetailsResponse(*raw\_data*, *vin*,

*registrationNumber*, *radioCode*, *brand*, *model*, *energy*, *engineEnergyType*, *errors*)

Kamereon response to GET on /accounts/{account\_id}/vehicles/{vin}/details.

#### **Parameters**

- raw\_data  $(Dict[str, Any]) -$
- $vin(Optional[str]) -$
- registrationNumber  $(Optional [str]) -$
- radioCode  $(Optional[str]) -$
- **brand** (Optional[[renault\\_api.kamereon.models.KamereonVehicleDetailsGroup](#page-50-1)]) –
- model(Optional[[renault\\_api.kamereon.models.KamereonVehicleDetailsGroup](#page-50-1)])
- **energy**  $(Optional[remainder_api.kamereon.models.$ [KamereonVehicleDetailsGroup](#page-50-1)]) –
- engineEnergyType  $(Optional [str]) -$
- errors  $(Optional[List[remainder]api.kamereon.models.$ [KamereonResponseError](#page-43-2)]]) –

#### **Return type** None

–

class renault\_api.kamereon.models.KamereonVehicleHvacHistoryData(*raw\_data*) Kamereon vehicle data hvac-history attributes.

```
Parameters raw_data (Dict[str, Any]) –
```
**Return type** None

class renault\_api.kamereon.models.KamereonVehicleHvacModeActionData(*raw\_data*)

Kamereon vehicle action data hvac-mode attributes.

**Parameters** raw\_data (Dict[str, Any]) –

**Return type** None

<span id="page-51-1"></span>class renault\_api.kamereon.models.KamereonVehicleHvacScheduleActionData(*raw\_data*) Kamereon vehicle action data hvac-schedule attributes.

Parameters raw\_data (Dict[str, Any]) –

**Return type** None

class renault\_api.kamereon.models.KamereonVehicleHvacSessionsData(*raw\_data*)

Kamereon vehicle data hvac-sessions attributes.

```
Parameters raw_data (Dict[str, Any]) –
```
**Return type** None

class renault\_api.kamereon.models.KamereonVehicleHvacSettingsData(*raw\_data*, *mode*, *schedules*) Kamereon vehicle data hvac-settings (mode+schedules) attributes.

**Parameters**

- raw\_data  $(Dict[str, Any])$  –
- mode  $(Optional[str]) -$
- schedules (Optional[List[[renault\\_api.kamereon.models.HvacSchedule](#page-42-0)]]) –

**Return type** None

<span id="page-51-0"></span>class renault\_api.kamereon.models.KamereonVehicleHvacStartActionData(*raw\_data*)

Kamereon vehicle action data hvac-start attributes.

**Parameters** raw\_data (Dict[str, Any]) –

**Return type** None

class renault\_api.kamereon.models.KamereonVehicleHvacStatusData(*raw\_data*, *lastUpdateTime*, *externalTemperature*, *hvacStatus*,

*nextHvacStartDate*, *socThreshold*)

Kamereon vehicle data hvac-status attributes.

- raw\_data  $(Dict[str, Any]) -$
- lastUpdateTime  $(Optional[str]) -$
- externalTemperature  $(Optional[float]) -$
- hvacStatus (Optional [str]) -
- nextHvacStartDate (Optional [str]) -

• socThreshold  $(Optional[float]) -$ 

#### **Return type** None

class renault\_api.kamereon.models.KamereonVehicleLocationData(*raw\_data*, *lastUpdateTime*, *gpsLatitude*, *gpsLongitude*)

Kamereon vehicle data location attributes.

### **Parameters**

- raw\_data  $(Dict[str, Any])$  –
- lastUpdateTime  $(Optional [str]) -$
- gpsLatitude (Optional[float]) –
- gpsLongitude  $(Optional[float]) -$

#### **Return type** None

class renault\_api.kamereon.models.KamereonVehicleLockStatusData(*raw\_data*, *lockStatus*,

*doorStatusRearLeft*, *doorStatusRearRight*, *doorStatusDriver*, *doorStatusPassenger*, *hatchStatus*, *lastUpdateTime*)

Kamereon vehicle data lock-status attributes.

## **Parameters**

- raw\_data  $(Dict[str, Any]) -$
- lockStatus  $(Optional[str]) -$
- doorStatusRearLeft (Optional [str]) -
- doorStatusRearRight (Optional [str]) -
- doorStatusDriver  $(Optional [str]) -$
- doorStatusPassenger  $(Optional [str]) -$
- hatchStatus (Optional [str]) -
- lastUpdateTime  $(Optional [str]) -$

#### **Return type** None

# class renault\_api.kamereon.models.KamereonVehicleNotificationSettingsData(*raw\_data*) Kamereon vehicle data notification-settings attributes.

#### **Parameters** raw\_data (Dict[str, Any]) –

**Return type** None

class renault\_api.kamereon.models.KamereonVehicleResStateData(*raw\_data*, *details*, *code*) Kamereon vehicle data res-set attributes.

**Parameters**

- raw\_data  $(Dict[str, Any]) -$
- details  $(Optional[str]) -$
- $code(Optional[str]) -$

<span id="page-52-0"></span>**Return type** None

class renault\_api.kamereon.models.KamereonVehiclesLink(*raw\_data*, *vin*, *vehicleDetails*)

Kamereon vehicles link data.

# **Parameters**

- raw\_data  $(Dict[str, Any]) -$
- $vin(Optional[str]) -$
- [KamereonVehicleDetails](#page-48-3)]) –

• vehicleDetails (Optional[[renault\\_api.kamereon.models.](#page-48-3)

**Return type** None

<span id="page-53-0"></span>class renault\_api.kamereon.models.KamereonVehiclesResponse(*raw\_data*, *errors*, *accountId*, *country*, *vehicleLinks*)

Kamereon response to GET on /accounts/{account\_id}/vehicles.

#### **Parameters**

- raw\_data  $(Dict[str, Any])$  –
- errors  $(Optional[List[remainder\_api.kamereon.models.$ [KamereonResponseError](#page-43-2)]]) –
- $accountId(Optional[str]) -$
- country  $(Optional[str]) -$
- [KamereonVehiclesLink](#page-52-0)]]) –

• vehicleLinks (Optional[List[[renault\\_api.kamereon.models.](#page-52-0)

**Return type** None

# **9.4 Gigya low-level authentication API Reference**

- *[Core](#page-53-1)*
- *[Data models](#page-54-0)*

# <span id="page-53-1"></span>**9.4.1 Core**

Gigya API.

async renault\_api.gigya.get\_account\_info(*websession*, *root\_url*, *api\_key*, *login\_token*) Send POST to /accounts.getAccountInfo.

#### **Parameters**

- websession (aiohttp.client.ClientSession) –
- root\_url  $(str)$  –
- api\_key  $(str)$  –
- login\_token  $(str)$  –

**Return type** *[renault\\_api.gigya.models.GigyaGetAccountInfoResponse](#page-54-1)*

async renault\_api.gigya.get\_jwt(*websession*, *root\_url*, *api\_key*, *login\_token*) Send POST to /accounts.getJWT.

#### **Parameters**

- websession (aiohttp.client.ClientSession) –
- root\_url  $(str)$  –
- api\_key  $(str)$  –
- login\_token  $(str)$  –

#### **Return type** *[renault\\_api.gigya.models.GigyaGetJWTResponse](#page-55-0)*

async renault\_api.gigya.login(*websession*, *root\_url*, *api\_key*, *login\_id*, *password*) Send POST to /accounts.login.

#### **Parameters**

- websession (aiohttp.client.ClientSession) –
- root\_url  $(str)$  –
- api\_key  $(str)$  –
- login\_id  $(str)$  –
- password  $(str)$  –

#### **Return type** *[renault\\_api.gigya.models.GigyaLoginResponse](#page-55-1)*

async renault\_api.gigya.request(*websession*, *method*, *url*, *data*, *schema*)

Send request to Gigya.

#### **Parameters**

- websession (aiohttp.client.ClientSession) –
- method  $(str)$  –
- $url (str) -$
- data  $(Dict[str, Any])$  –
- schema (marshmallow.schema.Schema) -

**Return type** *[renault\\_api.gigya.models.GigyaResponse](#page-56-0)*

# <span id="page-54-0"></span>**9.4.2 Data models**

#### Gigya models.

<span id="page-54-2"></span>class renault\_api.gigya.models.GigyaGetAccountInfoData(*raw\_data*, *personId*) Gigya GetAccountInfo data details.

**Parameters**

- raw\_data  $(Dict[str, Any]) -$
- personId  $(Optional[str]) -$

<span id="page-54-1"></span>**Return type** None

class renault\_api.gigya.models.GigyaGetAccountInfoResponse(*raw\_data*, *errorCode*, *errorDetails*,

*data*)

Gigya response to POST on /accounts.getAccountInfo.

### **Parameters**

- raw\_data  $(Dict[str, Any]) -$
- errorCode  $(int)$  –
- errorDetails (Optional [str]) -
- data (Optional [[renault\\_api.gigya.models.GigyaGetAccountInfoData](#page-54-2)]) -

**Return type** None

# get\_person\_id()

Return person id.

# **Return type** str

<span id="page-55-0"></span>class renault\_api.gigya.models.GigyaGetJWTResponse(*raw\_data*, *errorCode*, *errorDetails*, *id\_token*) Gigya response to POST on /accounts.getJWT.

# **Parameters**

- raw\_data  $(Dict[str, Any])$  –
- errorCode  $(int)$  –
- errorDetails  $(Optional [str]) -$
- id\_token  $(Optional [str]) -$

**Return type** None

# get\_jwt()

Return jwt token.

#### **Return type** str

<span id="page-55-1"></span>class renault\_api.gigya.models.GigyaLoginResponse(*raw\_data*, *errorCode*, *errorDetails*, *sessionInfo*) Gigya response to POST on /accounts.login.

# **Parameters**

- raw\_data  $(Dict[str, Any])$  –
- errorCode  $(int)$  –
- errorDetails (Optional [str]) -
- sessionInfo (Optional[[renault\\_api.gigya.models.GigyaLoginSessionInfo](#page-55-2)])

# –

**Return type** None

# get\_session\_cookie()

Return cookie value from session information.

# **Return type** str

<span id="page-55-2"></span>class renault\_api.gigya.models.GigyaLoginSessionInfo(*raw\_data*, *cookieValue*)

Gigya Login sessionInfo details.

- raw\_data  $(Dict[str, Any]) -$
- cookieValue (Optional [str]) -

**Return type** None

<span id="page-56-0"></span>class renault\_api.gigya.models.GigyaResponse(*raw\_data*, *errorCode*, *errorDetails*)

Gigya response.

**Parameters**

- raw\_data  $(Dict[str, Any]) -$
- errorCode (int) –
- errorDetails (Optional [str]) -

**Return type** None

# raise\_for\_error\_code()

Checks the response information.

**Return type** None

# **9.5 Renault endpoints**

- *[Vehicle data endpoints](#page-57-0)*
	- **–** *[battery-status](#page-57-1)*
	- **–** *[charge-history](#page-58-0)*
	- **–** *[charge-mode](#page-58-1)*
	- **–** *[charges](#page-59-0)*
	- **–** *[charging-settings](#page-59-1)*
	- **–** *[cockpit](#page-62-0)*
	- **–** *[hvac-history](#page-63-0)*
	- **–** *[hvac-sessions](#page-63-1)*
	- **–** *[hvac-status](#page-63-2)*
	- **–** *[hvac-settings](#page-64-0)*
	- **–** *[location](#page-65-0)*
	- **–** *[lock-status](#page-65-1)*
	- **–** *[notification-settings](#page-66-0)*
	- **–** *[res-state](#page-66-1)*
- *[Action endpoints](#page-67-0)*
	- **–** *[actions/charge-mode](#page-67-1)*
	- **–** *[actions/charge-schedule](#page-67-2)*
	- **–** *[actions/charging-start](#page-67-3)*
	- **–** *[actions/hvac-start](#page-68-0)*
- **–** *[actions/hvac-schedule](#page-68-1)*
- *[KCM Action endpoints](#page-68-2)*

This is a list of the endpoints available, and their characteristics.

# <span id="page-57-0"></span>**9.5.1 Vehicle data endpoints**

# <span id="page-57-1"></span>**battery-status**

**Base url:** /commerce/v1/accounts/{account\_id}/kamereon/kca/car-adapter/v2/cars/{vin}/ battery-status

**Sample return:**

```
{
  "data": {
    "type": "Car",
    "id": "VF1AAAAA555777999",
    "attributes": {
      "timestamp": "2020-01-12T21:40:16Z",
      "batteryLevel": 60,
      "batteryTemperature": 20,
      "batteryAutonomy": 141,
      "batteryCapacity": 0,
      "batteryAvailableEnergy": 31,
      "plugStatus": 1,
      "chargingStatus": 1.0,
      "chargingRemainingTime": 145,
      "chargingInstantaneousPower": 27.0
    }
 }
}
```
#### **Note:**

- batteryTemperature is not always present.
- batteryCapacity appears to always return 0.

#### **On Zoe40 (model code X101VE):**

- chargingInstantaneousPower gives value in watts.
- chargingStatus uses only a subset of [ChargeStatus](https://github.com/hacf-fr/renault-api/blob/main/src/renault_api/kamereon/enums.py) enum (NOT\_IN\_CHARGE = 0.0, CHARGE\_IN\_PROGRESS = 1.0, CHARGE\_ERROR = -1.0)

#### **On Zoe50 (model code X102VE):**

- batteryTemperature appears completely wrong.
- chargingInstantaneousPower seems to return values in kilowatts, but the values still appear completely wrong.

# <span id="page-58-0"></span>**charge-history**

```
Base url: /commerce/v1/accounts/{account_id}/kamereon/kca/car-adapter/v1/cars/{vin}/
    charge-history
```
**Sample return:**

```
{
  "data": {
    "type": "Car",
    "id": "VF1AAAAA555777999",
    "attributes": {
      "chargeSummaries": [
        {
          "day": "20201208",
          "totalChargesNumber": 2,
          "totalChargesDuration": 495,
          "totalChargesErrors": 0
        },
        {
          "day": "20201205",
          "totalChargesNumber": 1,
          "totalChargesDuration": 657,
          "totalChargesErrors": 0
        }
     ]
    }
 }
}
```
#### <span id="page-58-1"></span>**charge-mode**

**Base url:** /commerce/v1/accounts/{account\_id}/kamereon/kca/car-adapter/v1/cars/{vin}/ charge-mode

**Sample return:**

```
{
  "data": {
    "type": "Car",
    "id": "VF1AAAAA555777999",
    "attributes": { "chargeMode": "always" }
 }
}
```
# <span id="page-59-0"></span>**charges**

**Base url:** /commerce/v1/accounts/{account\_id}/kamereon/kca/car-adapter/v1/cars/{vin}/charges

# **Sample return:**

```
{
  "data": {
    "type": "Car",
    "id": "VF1AAAAA555777999",
    "attributes": {
      "charges": [
        {
          "chargeStartDate": "2020-11-11T00:31:03Z",
          "chargeEndDate": "2020-11-11T08:30:17Z",
          "chargeDuration": 479,
          "chargeStartBatteryLevel": 15,
          "chargeEndBatteryLevel": 74,
          "chargeBatteryLevelRecovered": 59,
          "chargePower": "slow",
          "chargeStartInstantaneousPower": 3100,
          "chargeEndStatus": "ok"
        }
      ]
    }
 }
}
```
# <span id="page-59-1"></span>**charging-settings**

**Base url:** /commerce/v1/accounts/{account\_id}/kamereon/kca/car-adapter/v1/cars/{vin}/ charging-settings

# **Sample return:**

```
{
  "data": {
   "type": "Car",
    "id": "VF1AAAAA555777999",
    "attributes": {
      "mode": "scheduled",
      "schedules": [
        {
          "id": 1,
          "activated": true,
          "monday": {
            "startTime": "T12:00Z",
            "duration": 15
          },
          "tuesday": {
            "startTime": "T04:30Z",
            "duration": 420
          },
```

```
"wednesday": {
            "startTime": "T22:30Z",
            "duration": 420
          },
          "thursday": {
            "startTime": "T22:00Z",
            "duration": 420
          },
          "friday": {
            "startTime": "T12:15Z",
            "duration": 15
          },
          "saturday": {
            "startTime": "T12:30Z",
            "duration": 30
          },
          "sunday": {
            "startTime": "T12:45Z",
            "duration": 45
          }
        }
      ]
    }
 }
}
{
  "data": {
    "type": "Car",
    "id": "VF1AAAAA555777999",
    "attributes": {
      "mode": "scheduled",
      "schedules": [
        {
          "id": 1,
          "activated": true,
          "monday": {
            "startTime": "T00:00Z",
            "duration": 450
          },
          "tuesday": {
            "startTime": "T00:00Z",
            "duration": 450
          },
          "wednesday": {
            "startTime": "T00:00Z",
            "duration": 450
          },
          "thursday": {
            "startTime": "T00:00Z",
            "duration": 450
          },
```

```
"friday" {
    "startTime": "T00:00Z",
    "duration": 450
  },
  "saturday"
:
{
    "startTime": "T00:00Z",
    "duration": 450
  },
  "sunday" {
    "startTime": "T00:00Z",
    "duration": 450
 }
},{
  "id" 2,
  "activated"
: true
,
  "monday"
:
{
    "startTime": "T23:30Z",
    "duration": 15
  },
  "tuesday": {
    "startTime": "T23:30Z",
    "duration": 15
  },
  "wednesday" {
    "startTime": "T23:30Z",
    "duration": 15
  },
  "thursday": {
    "startTime": "T23:30Z",
    "duration": 15
  },
  "friday" {
    "startTime": "T23:30Z",
    "duration": 15
  },
  "saturday"
:
{
    "startTime": "T23:30Z",
    "duration": 15
  },
  "sunday" {
    "startTime": "T23:30Z",
    "duration": 15
  }
},{
  "id" 3,"activated"
: false
},{
  "id" 4,"activated"
: false
```

```
},
        {
           "id": 5,
           "activated": false
        }
      ]
    }
  }
}
```
# <span id="page-62-0"></span>**cockpit**

**Base url:** /commerce/v1/accounts/{account\_id}/kamereon/kca/car-adapter/v2/cars/{vin}/cockpit

**Sample return:**

```
{
  "data": {
    "type": "Car",
    "id": "VF1AAAAA555777123",
    "attributes": {
      "fuelAutonomy": 35.0,
      "fuelQuantity": 3.0,
      "totalMileage": 5566.78
    }
  }
}
{
  "data": {
    "type": "Car",
    "id": "VF1AAAAA555777999",
    "attributes": {
      "totalMileage": 49114.27
    }
  }
}
{
  "data": {
    "type": "Car",
    "id": "VF1AAAAA555777999",
    "attributes": { "totalMileage": 49114.27 }
  }
}
{
  "data": {
    "type": "Car",
```
"id": "VF1AAAAA555777999", "attributes": {

```
"fuelAutonomy": 0,
    "fuelQuantity": 0,
    "totalMileage": 5785.75
  }
}
```
# <span id="page-63-0"></span>**hvac-history**

}

```
Base url: /commerce/v1/accounts/{account_id}/kamereon/kca/car-adapter/v1/cars/{vin}/
    hvac-history
```
**Sample return:** Sample data is not yet available for this endpoint.

Please check the [Contributor Guide](contributing.html) to provide a sample.

#### <span id="page-63-1"></span>**hvac-sessions**

**Base url:** /commerce/v1/accounts/{account\_id}/kamereon/kca/car-adapter/v1/cars/{vin}/ hvac-sessions

**Sample return:** Sample data is not yet available for this endpoint.

Please check the [Contributor Guide](contributing.html) to provide a sample.

## <span id="page-63-2"></span>**hvac-status**

**Base url:** /commerce/v1/accounts/{account\_id}/kamereon/kca/car-adapter/v1/cars/{vin}/ hvac-status

**Sample return:**

```
{
  "data": {
    "type": "Car",
    "id": "UU1AAAAA555777123",
    "attributes": {
      "socThreshold": 30.0,
      "hvacStatus": "off",
      "lastUpdateTime": "2020-12-03T00:00:00Z"
    }
 }
}
```

```
{
  "data": {
    "type": "Car",
    "id": "VF1AAAAA555777999",
    "attributes": { "externalTemperature": 8.0, "hvacStatus": "off" }
 }
}
```

```
{
  "data": {
    "type": "Car",
    "id": "VF1AAAAA555777999",
    "attributes": { "socThreshold": 40, "hvacStatus": "on" }
  }
}
```
**Note:**

- **On Zoe40 (model code X101VE):** hvacStatus seems to always report off, even when preconditioning is in progress.
- **On Zoe50 (model code X102VE):** This endpoint seem to be unavailable and returns an error 'err.func.403': 'Operation not supported Operation not supported for this can (C1A)'.

#### <span id="page-64-0"></span>**hvac-settings**

```
Base url: /commerce/v1/accounts/{account_id}/kamereon/kca/car-adapter/v1/cars/{vin}/
    hvac-settings
```
**Sample return:**

```
{
  "data": {
    "type": "Car",
    "id": "VF1AAAAA555777999",
    "attributes": {
      "dateTime": "2020-12-24T20:00:00.000Z",
      "mode": "scheduled",
      "schedules": [
        {
          "id": 1,
          "activated": false
        },
        {
          "id": 2,
          "activated": true,
          "wednesday": { "readyAtTime": "T15:15Z" },
          "friday": { "readyAtTime": "T15:15Z" }
        },
        {
          "id": 3,
          "activated": false
        },
        {
          "id": 4,
          "activated": false
        },
        {
          "id": 5,
          "activated": false
```
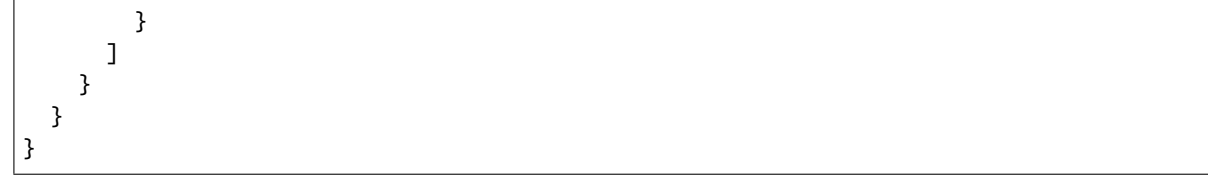

<span id="page-65-0"></span>**location**

```
Base url: /commerce/v1/accounts/{account_id}/kamereon/kca/car-adapter/v1/cars/{vin}/
    location
```
**Sample return:**

```
{
  "data": {
    "type": "Car",
    "id": "VF1AAAAA555777999",
    "attributes": {
      "gpsLatitude": 48.1234567,
      "gpsLongitude": 11.1234567,
      "lastUpdateTime": "2020-02-18T16:58:38Z"
    }
  }
}
```

```
{
  "data": {
    "type": "Car",
    "id": "VF1AAAAA555777999",
    "attributes": {
      "gpsDirection": null,
      "gpsLatitude": 48.1234567,
      "gpsLongitude": 11.1234567,
      "lastUpdateTime": "2020-02-18T16:58:38Z"
    }
 }
}
```
### <span id="page-65-1"></span>**lock-status**

**Base url:** /commerce/v1/accounts/{account\_id}/kamereon/kca/car-adapter/v1/cars/{vin}/ lock-status

**Sample return:**

```
{
  "data": {
    "type": "Car",
    "id": "VF1AAAAA555777999",
    "attributes": {
      "lockStatus": "locked",
```

```
"doorStatusRearLeft": "closed",
    "doorStatusRearRight": "closed",
    "doorStatusDriver": "closed",
    "doorStatusPassenger": "closed",
    "hatchStatus": "closed",
    "lastUpdateTime": "2022-02-02T13:51:13Z"
  }
}
```

```
{
  "data": {
    "type": "Car",
    "id": "VF1AAAAA555777999",
    "attributes": {
      "lockStatus": "unlocked",
      "doorStatusRearLeft": "closed",
      "doorStatusRearRight": "closed",
      "doorStatusDriver": "closed",
      "doorStatusPassenger": "closed",
      "hatchStatus": "closed",
      "lastUpdateTime": "2022-02-02T13:51:13Z"
    }
 }
}
```
#### <span id="page-66-0"></span>**notification-settings**

}

```
Base url: /commerce/v1/accounts/{account_id}/kamereon/kca/car-adapter/v1/cars/{vin}/
    notification-settings
```
**Sample return:** Sample data is not yet available for this endpoint.

Please check the [Contributor Guide](contributing.html) to provide a sample.

#### <span id="page-66-1"></span>**res-state**

**Base url:** /commerce/v1/accounts/{account\_id}/kamereon/kca/car-adapter/v1/cars/{vin}/ res-state

**Sample return:**

```
{
  "data": {
    "type": "ResState",
    "id": "VF1AAAAA555777999",
    "attributes": {
      "details": "Stopped, ready for RES",
      "code": "10"
    }
  }
}
```

```
{
  "data": {
    "type": "ResState",
    "id": "VF1AAAAA555777999",
    "attributes": {
      "details": "Running",
      "code": "42"
    }
 }
}
```
# <span id="page-67-0"></span>**9.5.2 Action endpoints**

# <span id="page-67-1"></span>**actions/charge-mode**

```
Base url: /commerce/v1/accounts/{account_id}/kamereon/kca/car-adapter/v1/cars/{vin}/
    actions/charge-mode
```
**Sample payload:** Sample payload is not yet available for this endpoint.

Please check the [Contributor Guide](contributing.html) to provide a sample.

# <span id="page-67-2"></span>**actions/charge-schedule**

- **Base url:** /commerce/v1/accounts/{account\_id}/kamereon/kca/car-adapter/v2/cars/{vin}/ actions/charge-schedule
- **Sample payload:** Sample payload is not yet available for this endpoint.

Please check the [Contributor Guide](contributing.html) to provide a sample.

# <span id="page-67-3"></span>**actions/charging-start**

**Base url:** /commerce/v1/accounts/{account\_id}/kamereon/kca/car-adapter/v1/cars/{vin}/ actions/charging-start

**Sample payload:** Start charge:

```
{
   "data": {
      "type": "ChargingStart",
      "attributes": {"action": "start"}
   }
}
```
Stop charge:

```
{
   "data": {
      "type": "ChargingStart",
      "attributes": {"action": "stop"}
   }
}
```
Please check the [Contributor Guide](contributing.html) to provide extra samples.

# <span id="page-68-0"></span>**actions/hvac-start**

**Base url:** /commerce/v1/accounts/{account\_id}/kamereon/kca/car-adapter/v1/cars/{vin}/ actions/hvac-start

**Sample payload:** Sample payload is not yet available for this endpoint.

Please check the [Contributor Guide](contributing.html) to provide a sample.

#### **Note:**

**On Zoe50 (model code X102VE):** Payload {'action': 'cancel'} to stop HVAC does not create errors but has no effect on the vehicle (Renault side limitation).

# <span id="page-68-1"></span>**actions/hvac-schedule**

**Base url:** /commerce/v1/accounts/{account\_id}/kamereon/kca/car-adapter/v2/cars/{vin}/ actions/hvac-schedule

**Sample payload:** Sample payload is not yet available for this endpoint.

Please check the [Contributor Guide](contributing.html) to provide a sample.

# <span id="page-68-2"></span>**9.5.3 KCM Action endpoints**

# **9.6 Contributor Guide**

Thank you for your interest in improving this project. This project is open-source under the [MIT license](https://opensource.org/licenses/MIT) and welcomes contributions in the form of bug reports, feature requests, and pull requests.

Here is a list of important resources for contributors:

- [Source Code](https://github.com/hacf-fr/renault-api)
- [Documentation](https://renault-api.readthedocs.io/)
- [Issue Tracker](https://github.com/hacf-fr/renault-api/issues)
- [Code of Conduct](codeofconduct.html)

# **9.6.1 How to report a bug**

Report bugs on the [Issue Tracker.](https://github.com/hacf-fr/renault-api/issues)

When filing an issue, make sure to answer these questions:

- Which operating system and Python version are you using?
- Which version of this project are you using?
- What did you do?
- What did you expect to see?

• What did you see instead?

The best way to get your bug fixed is to provide a test case, and/or steps to reproduce the issue.

# **9.6.2 How to request a feature**

Request features on the [Issue Tracker.](https://github.com/hacf-fr/renault-api/issues)

# **9.6.3 Providing samples**

Providing samples for more vehicles helps us improve the library. If you have a vehicle for which we do not have the specifications yet, or if you have found a new feature for an existing vehicle, then please send us the samples.

- Generate a trace.
- Add the json file to the correct *test/fixtures/kamereon* subfolder.
- Ensure that *vin* starts with *VF1AAAA* \_(we do not want the real VIN)\_
- Ensure that *vehicleDetails.vin* also starts with *VF1AAAA* \_(we do not want the real VIN)\_
- Ensure that *vehicleDetails.registrationNumber* starts with *REG-* \_(we do not want the real registration number)\_
- Ensure that *vehicleDetails.radioCode* is equal to *1234* \_(we do not want the real radio code)\_
- Ensure that the json file passes pre-commit (can be parsed online via [https://codebeautify.org/jsonviewer\)](https://codebeautify.org/jsonviewer)
- Create a pull request

# **9.6.4 How to set up your development environment**

You need Python 3.7+ and the following tools:

- [Poetry](https://python-poetry.org/)
- [Nox](https://nox.thea.codes/)
- [nox-poetry](https://nox-poetry.readthedocs.io/)

**WARNING**: due to an open issue with Poetry, we recommand that you use the 1.0.10 version. You can install it with the commmand:

```
$ pipx install poetry==1.0.10
```
Install the package with development requirements:

```
$ poetry install --extras "cli"
```
You can now run an interactive Python session, or the command-line interface:

```
$ poetry run python
$ poetry run renault-api
```
# **9.6.5 How to test the project**

Run the full test suite:

\$ nox

List the available Nox sessions:

```
$ nox --list-sessions
```
You can also run a specific Nox session. For example, invoke the unit test suite like this:

```
$ nox --session=tests
```
Unit tests are located in the tests directory, and are written using the [pytest](https://pytest.readthedocs.io/) testing framework.

# **9.6.6 How to submit changes**

Open a [pull request](https://github.com/hacf-fr/renault-api/pulls) to submit changes to this project.

Your pull request needs to meet the following guidelines for acceptance:

- The Nox test suite must pass without errors and warnings.
- Include unit tests. This project maintains 100% code coverage.
- If your changes add functionality, update the documentation accordingly.

Feel free to submit early, though—we can always iterate on this.

To run linting and code formatting checks before commiting your change, you can install pre-commit as a Git hook by running the following command:

\$ nox --session=pre-commit -- install

It is recommended to open an issue before starting work on anything. This will allow a chance to talk it over with the owners and validate your approach.

# **9.7 Contributor Covenant Code of Conduct**

# **9.7.1 Our Pledge**

We as members, contributors, and leaders pledge to make participation in our community a harassment-free experience for everyone, regardless of age, body size, visible or invisible disability, ethnicity, sex characteristics, gender identity and expression, level of experience, education, socio-economic status, nationality, personal appearance, race, religion, or sexual identity and orientation.

We pledge to act and interact in ways that contribute to an open, welcoming, diverse, inclusive, and healthy community.

# **9.7.2 Our Standards**

Examples of behavior that contributes to a positive environment for our community include:

- Demonstrating empathy and kindness toward other people
- Being respectful of differing opinions, viewpoints, and experiences
- Giving and gracefully accepting constructive feedback
- Accepting responsibility and apologizing to those affected by our mistakes, and learning from the experience
- Focusing on what is best not just for us as individuals, but for the overall community

Examples of unacceptable behavior include:

- The use of sexualized language or imagery, and sexual attention or advances of any kind
- Trolling, insulting or derogatory comments, and personal or political attacks
- Public or private harassment
- Publishing others' private information, such as a physical or email address, without their explicit permission
- Other conduct which could reasonably be considered inappropriate in a professional setting

# **9.7.3 Enforcement Responsibilities**

Community leaders are responsible for clarifying and enforcing our standards of acceptable behavior and will take appropriate and fair corrective action in response to any behavior that they deem inappropriate, threatening, offensive, or harmful.

Community leaders have the right and responsibility to remove, edit, or reject comments, commits, code, wiki edits, issues, and other contributions that are not aligned to this Code of Conduct, and will communicate reasons for moderation decisions when appropriate.

# **9.7.4 Scope**

This Code of Conduct applies within all community spaces, and also applies when an individual is officially representing the community in public spaces. Examples of representing our community include using an official e-mail address, posting via an official social media account, or acting as an appointed representative at an online or offline event.

# **9.7.5 Enforcement**

Instances of abusive, harassing, or otherwise unacceptable behavior may be reported to the community leaders responsible for enforcement at [mail@tbd.com.](mailto:mail@tbd.com) All complaints will be reviewed and investigated promptly and fairly.

All community leaders are obligated to respect the privacy and security of the reporter of any incident.
### **9.7.6 Enforcement Guidelines**

Community leaders will follow these Community Impact Guidelines in determining the consequences for any action they deem in violation of this Code of Conduct:

#### **1. Correction**

**Community Impact**: Use of inappropriate language or other behavior deemed unprofessional or unwelcome in the community.

**Consequence**: A private, written warning from community leaders, providing clarity around the nature of the violation and an explanation of why the behavior was inappropriate. A public apology may be requested.

#### **2. Warning**

**Community Impact**: A violation through a single incident or series of actions.

**Consequence**: A warning with consequences for continued behavior. No interaction with the people involved, including unsolicited interaction with those enforcing the Code of Conduct, for a specified period of time. This includes avoiding interactions in community spaces as well as external channels like social media. Violating these terms may lead to a temporary or permanent ban.

#### **3. Temporary Ban**

**Community Impact**: A serious violation of community standards, including sustained inappropriate behavior.

**Consequence**: A temporary ban from any sort of interaction or public communication with the community for a specified period of time. No public or private interaction with the people involved, including unsolicited interaction with those enforcing the Code of Conduct, is allowed during this period. Violating these terms may lead to a permanent ban.

#### **4. Permanent Ban**

**Community Impact**: Demonstrating a pattern of violation of community standards, including sustained inappropriate behavior, harassment of an individual, or aggression toward or disparagement of classes of individuals.

**Consequence**: A permanent ban from any sort of public interaction within the community.

#### **9.7.7 Attribution**

This Code of Conduct is adapted from the [Contributor Covenant,](https://www.contributor-covenant.org) version 2.0, available at [https://www.](https://www.contributor-covenant.org/version/2/0/code_of_conduct.html) [contributor-covenant.org/version/2/0/code\\_of\\_conduct.html.](https://www.contributor-covenant.org/version/2/0/code_of_conduct.html)

Community Impact Guidelines were inspired by [Mozilla's code of conduct enforcement ladder.](https://github.com/mozilla/diversity)

For answers to common questions about this code of conduct, see the FAQ at [https://www.contributor-covenant.org/faq.](https://www.contributor-covenant.org/faq) Translations are available at [https://www.contributor-covenant.org/translations.](https://www.contributor-covenant.org/translations)

# **9.8 MIT License**

#### Copyright © 2020 epenet

Permission is hereby granted, free of charge, to any person obtaining a copy of this software and associated documentation files (the "Software"), to deal in the Software without restriction, including without limitation the rights to use, copy, modify, merge, publish, distribute, sublicense, and/or sell copies of the Software, and to permit persons to whom the Software is furnished to do so, subject to the following conditions:

The above copyright notice and this permission notice shall be included in all copies or substantial portions of the Software.

**The software is provided "as is", without warranty of any kind, express or implied, including but not limited to the warranties of merchantability, fitness for a particular purpose and noninfringement. In no event shall the authors or copyright holders be liable for any claim, damages or other liability, whether in an action of contract, tort or otherwise, arising from, out of or in connection with the software or the use or other dealings in the software.**

# **PYTHON MODULE INDEX**

r

renault\_api.gigya, [50](#page-53-0) renault\_api.gigya.models, [51](#page-54-0) renault\_api.kamereon, [34](#page-37-0) renault\_api.kamereon.models, [38](#page-41-0) renault\_api.renault\_account, [29](#page-32-0) renault\_api.renault\_client, [29](#page-32-1) renault\_api.renault\_session, [27](#page-30-0) renault\_api.renault\_vehicle, [30](#page-33-0)

### **INDEX**

### Symbols

--account renault-api command line option, [19](#page-22-0) renault-api-set command line option, [26](#page-29-0) --at renault-api-hvac-start command line option, [25](#page-28-0) --debug renault-api command line option, [19](#page-22-0) --friday renault-api-charge-schedule-set command line option, [22](#page-25-0) --from renault-api-charge-history command line option, [20](#page-23-0) renault-api-charge-sessions command line option, [22](#page-25-0) renault-api-hvac-history command line option, [24](#page-27-0) renault-api-hvac-sessions command line option, [25](#page-28-0) --json renault-api command line option, [19](#page-22-0) --locale renault-api command line option, [19](#page-22-0) renault-api-set command line option, [26](#page-29-0)  $-$ log renault-api command line option, [19](#page-22-0) --monday renault-api-charge-schedule-set command line option, [21](#page-24-0) --password renault-api-login command line option, [25](#page-28-0) --period renault-api-charge-history command line option, [20](#page-23-0) renault-api-hvac-history command line option, [24](#page-27-0) --saturday renault-api-charge-schedule-set command line option, [22](#page-25-0) --set

renault-api-charge-mode command line option, [20](#page-23-0) --sunday renault-api-charge-schedule-set command line option, [22](#page-25-0) --temperature renault-api-hvac-start command line option, [25](#page-28-0) --thursday renault-api-charge-schedule-set command line option, [21](#page-24-0)  $--to$ renault-api-charge-history command line option, [20](#page-23-0) renault-api-charge-sessions command line option, [22](#page-25-0) renault-api-hvac-history command line option, [24](#page-27-0) renault-api-hvac-sessions command line option, [25](#page-28-0) --tuesday renault-api-charge-schedule-set command line option, [21](#page-24-0) --user renault-api-login command line option, [25](#page-28-0) --version renault-api command line option, [19](#page-22-0) --vin renault-api command line option, [19](#page-22-0) renault-api-set command line option, [26](#page-29-0) --wednesday renault-api-charge-schedule-set command line option, [21](#page-24-0)

# A

account\_id (*renault\_api.renault\_account.RenaultAccount property*), [30](#page-33-1) account\_id (*renault\_api.renault\_vehicle.RenaultVehicle property*), [31](#page-34-0)

### C

ChargeDaySchedule (*class in re-*

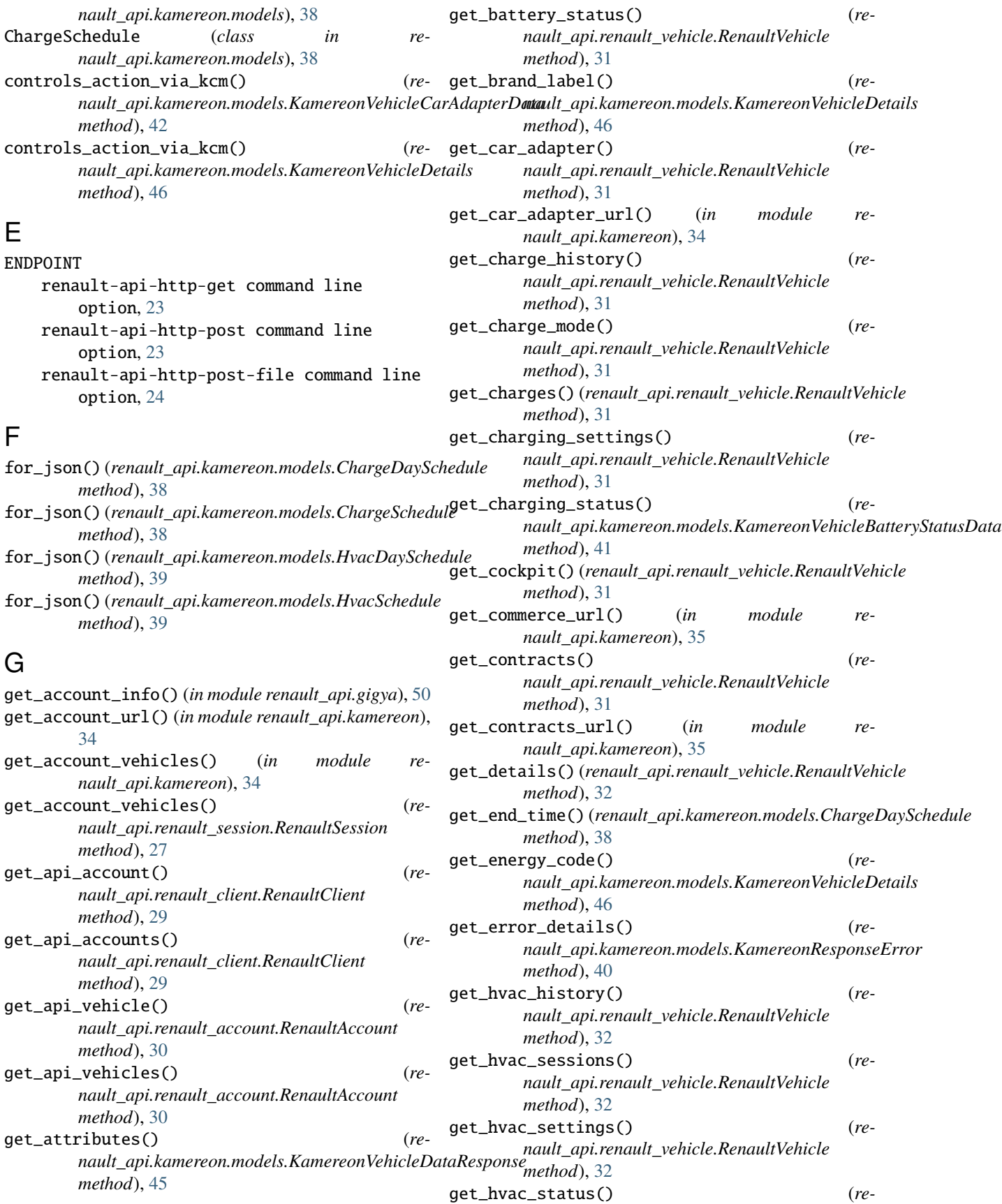

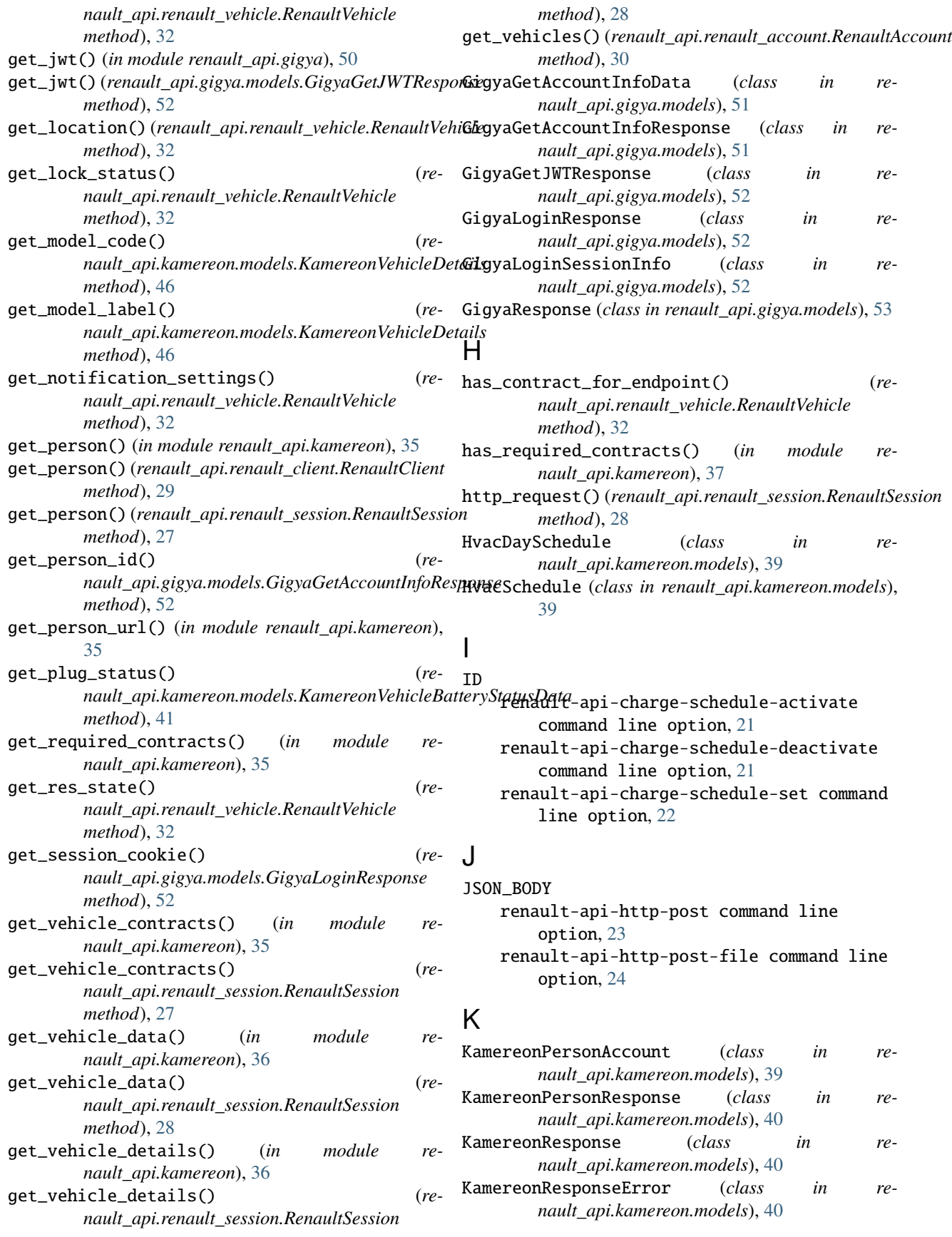

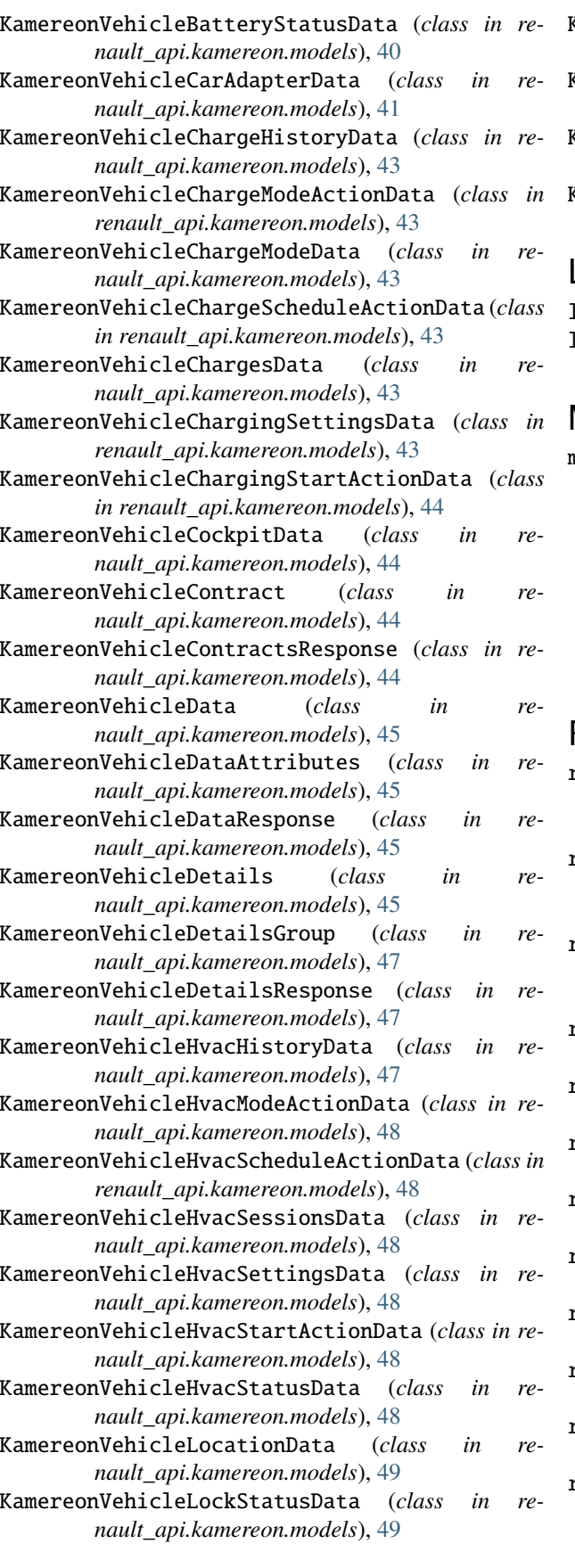

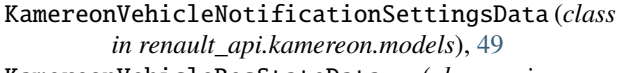

```
KamereonVehicleResStateData (class in re-
      nault_api.kamereon.models), 49
KamereonVehiclesLink (class in re-
```

```
nault_api.kamereon.models), 49
```

```
KamereonVehiclesResponse (class in re-
       nault_api.kamereon.models), 50
```
### L

login() (*in module renault\_api.gigya*), [51](#page-54-1)

```
login() (renault_api.renault_session.RenaultSession
        method), 28
```
#### M

```
module
   renault_api.gigya, 50
   renault_api.gigya.models, 51
   renault_api.kamereon, 34
   renault_api.kamereon.models, 38
   renault_api.renault_account, 29
   renault_api.renault_client, 29
   renault_api.renault_session, 27
   renault_api.renault_vehicle, 30
```
### R

```
raise_for_error_code() (re-
       nault_api.gigya.models.GigyaResponse
       method), 53
raise_for_error_code() (re-
       nault_api.kamereon.models.KamereonResponse
       method), 40
raise_for_error_code() (re-
      nault_api.kamereon.models.KamereonResponseError
       method), 40
renault_api.gigya
   module, 50
renault_api.gigya.models
   module, 51
renault_api.kamereon
   module, 34
renault_api.kamereon.models
   module, 38
renault_api.renault_account
   module, 29
renault_api.renault_client
   module, 29
renault_api.renault_session
   module, 27
renault_api.renault_vehicle
   module, 30
renault-api command line option
   --account, 19
   --debug, 19
```
 $-$ json, [19](#page-22-0) --locale, [19](#page-22-0)  $-$ - $\log$ , [19](#page-22-0) --version, [19](#page-22-0) --vin, [19](#page-22-0) renault-api-charge-history command line option  $--$ from, [20](#page-23-0) --period, [20](#page-23-0)  $--to, 20$  $--to, 20$ renault-api-charge-mode command line option  $--$ set,  $20$ renault-api-charge-schedule-activate command line option ID, [21](#page-24-0) renault-api-charge-schedule-deactivate command line option ID, [21](#page-24-0) renault-api-charge-schedule-set command line option --friday, [22](#page-25-0) --monday, [21](#page-24-0) --saturday, [22](#page-25-0)  $--$ sunday, [22](#page-25-0) --thursday, [21](#page-24-0) --tuesday, [21](#page-24-0) --wednesday, [21](#page-24-0) ID, [22](#page-25-0) renault-api-charge-sessions command line option  $--$ from, [22](#page-25-0)  $--to. 22$  $--to. 22$ renault-api-http-get command line option ENDPOINT, [23](#page-26-0) renault-api-http-post command line option ENDPOINT, [23](#page-26-0) JSON\_BODY, [23](#page-26-0) renault-api-http-post-file command line option ENDPOINT, [24](#page-27-0) JSON\_BODY, [24](#page-27-0) renault-api-hvac-history command line option  $--$ from, [24](#page-27-0) --period, [24](#page-27-0)  $--to, 24$  $--to, 24$ renault-api-hvac-sessions command line option  $--$ from, [25](#page-28-0)  $--to, 25$  $--to, 25$ renault-api-hvac-start command line option  $--at, 25$  $--at, 25$ --temperature, [25](#page-28-0) renault-api-login command line option

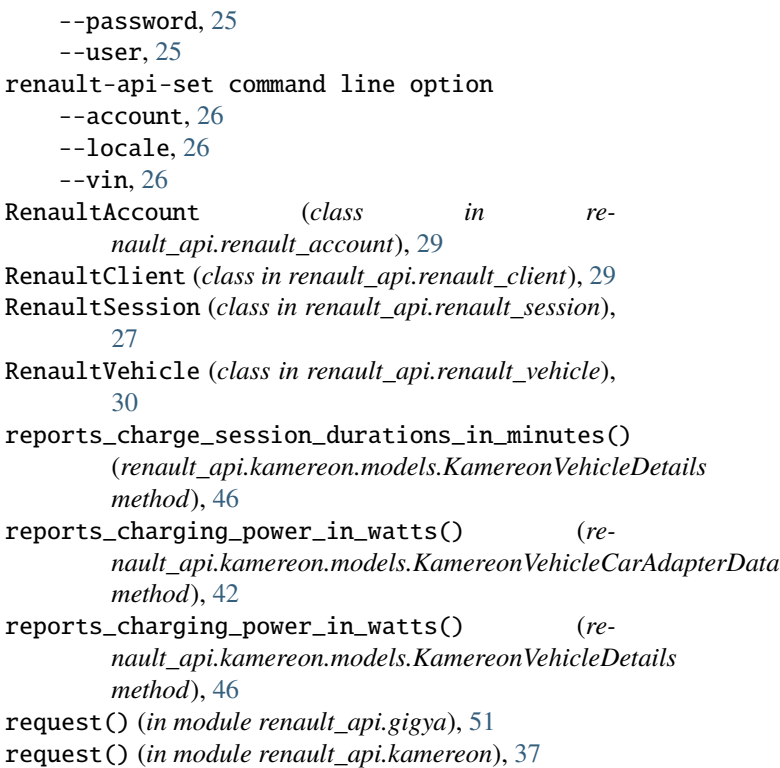

### S

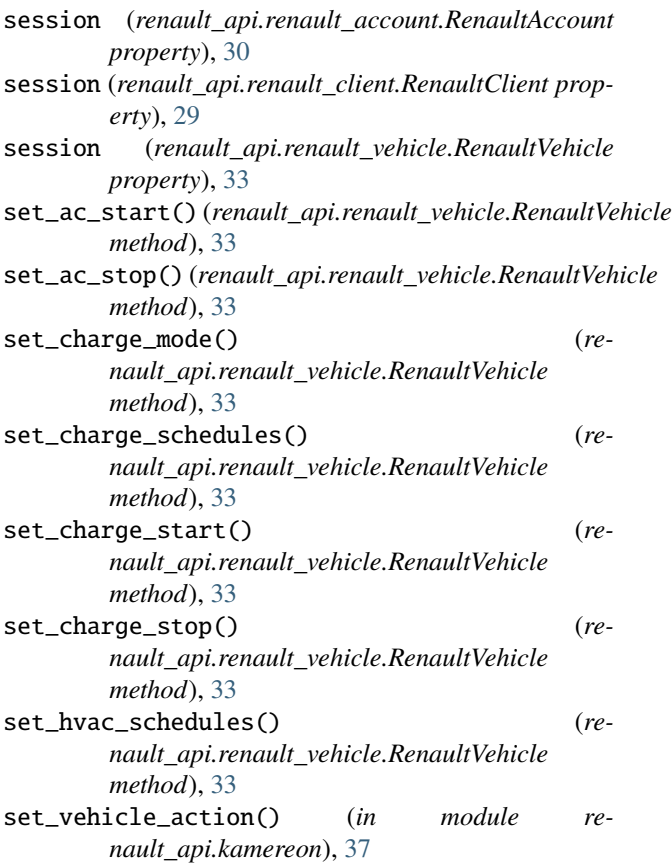

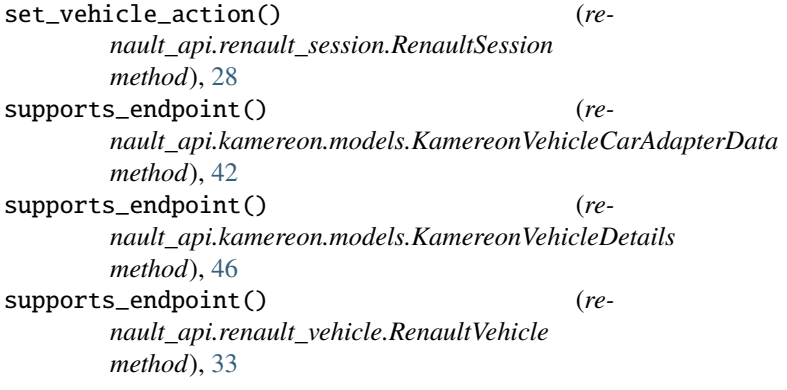

# $\cup$

update() (*renault\_api.kamereon.models.KamereonVehicleChargingSettingsData method*), [44](#page-47-0) uses\_electricity() (*renault\_api.kamereon.models.KamereonVehicleCarAdapterData method*), [43](#page-46-0) uses\_electricity() (*renault\_api.kamereon.models.KamereonVehicleDetails method*), [46](#page-49-0) uses\_fuel() (*renault\_api.kamereon.models.KamereonVehicleCarAdapterData method*), [43](#page-46-0) uses\_fuel() (*renault\_api.kamereon.models.KamereonVehicleDetails method*), [47](#page-50-0)

# V

# W

```
warn_on_method() (re-
      nault_api.renault_vehicle.RenaultVehicle
      method), 34
warns_on_method() (re-
      nault_api.kamereon.models.KamereonVehicleDetails
      method), 47
```
vin (*renault\_api.renault\_vehicle.RenaultVehicle property*), [33](#page-36-0)